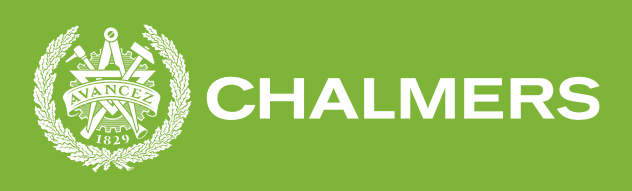

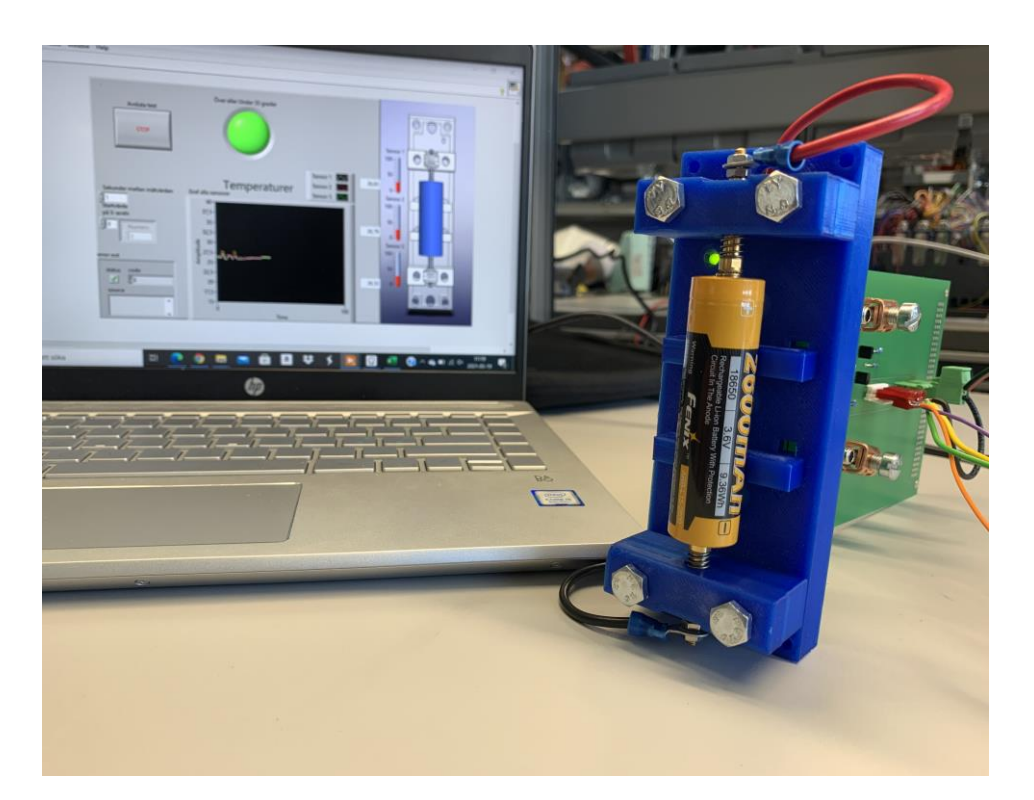

# **Prototypframtagning av batterihållare med temperaturmätning**

Examensarbete inom högskoleingenjörsprogrammet mekatronik och elektroteknik

Oskar Blom Linus Ekh

#### **INSTITUTIONEN FÖR Elektroteknik**

CHALMERS TEKNISKA HÖGSKOLA Göteborg, Sverige 2021 www.chalmers.se

# <span id="page-1-0"></span>Förord

Detta examensarbete inom institutionen elektronik är den avslutande delen av högskoleingenjörsutbildningarna inom elektroteknik och mekatronik vid Chalmers Tekniska Högskola. Arbetet och skrivandet av rapporten har utförts under våren 2021.

Personer vi vill tacka från WireFlow är Stefan Mattson för att ha slutfört kretskorten, han har även tillsammans med Johan Sandquist och Niclas Dahlgren handlett oss under hela arbetets gång.

Vi vill även tacka Torbjörn Thiringer från Chalmers som har lånat ut andra fungerande batterihållare och kommit med tips till rapportskrivningen.

Göteborg, 2021. *Oskar Blom och Linus Ekh*

# <span id="page-2-0"></span>Abstract

The temperature measurement equipment on the market for testing battery cells are not fitting for some applications and situations. In this project a prototype for a more simple and scalable measurement device is developed. It measures temperature on three different points on the battery's surface. The three measurement points are located at the battery's top, bottom and middle. This enables observation of how the temperature of these different parts of the battery behave during charging and draining of the battery. It's designed to be placed in a rack in electrical cabinets in addition to being connected by wire and placed in a climate chamber. It therefore withstands temperatures ranging from -40°C to +85°C. The battery holder is made to suit batteries of different sizes but mainly 18650 and 21700 types.

The report touches on three aspects of the prototype's development. To begin with, the mechanical design of the battery holder and it's components. Continues with the circuit's design in addition to the LabVIEW-program made to run the measurements and logging of the data.

# <span id="page-3-0"></span>**Sammanfattning**

Av de produkter för temperaturmätning vid test av battericeller som finns på marknaden är det få som är skalbara och då inte lämpar sig för till exempel test av större antal. I detta projekt utvecklas en enkel prototyp som är mer skalbar. Prototypen mäter temperaturen på tre olika punkter på batteriets yta för att se hur temperaturen på dessa punkter beter sig under laddning och urladdning av batteriet. Den är designad för att vara placerad i elskåp men även kunna placeras i klimatkammare. Detta gör att batterihållaren måste klara av temperaturer mellan -40°C och +85°C. Batterihållaren är byggd på ett sätt som gör att den kan hantera flera storlekar av batterier men främst storlekarna 18650 och 21700.

Rapporten beskriver de tre olika delarna av prototypens utveckling. Först beskrivs den mekaniska designen av batterihållaren och dess komponenter. Efterföljt av beskrivning av kretskorten och hur LabVIEW-programmeringen kontrollerar mätningen för att sedan spara den loggade data.

# <span id="page-4-0"></span>Förkortningar

CAD - Computer-Aided design CRC - Cyclic Redundancy Check EEPROM - Electrically Erasable Programmable Read-Only Memory FEM-analys - Finita elementmetoden I <sup>2</sup>C - Inter-Integrated Circuit IR - Infraröd strålning LabVIEW - Laboratory Virtual Instrumentation Engineering Workbench NI - National Instruments PCB - Printed Circuit Board SCL - Serial Clock SDA - Serial Data SMbus - System Management Bus TDMS - Technical Data Management Streaming VCC - Voltage Common Collector VDD - Voltage Common Drain VSS - Voltage Common Source

# 1 Innehållsförteckning

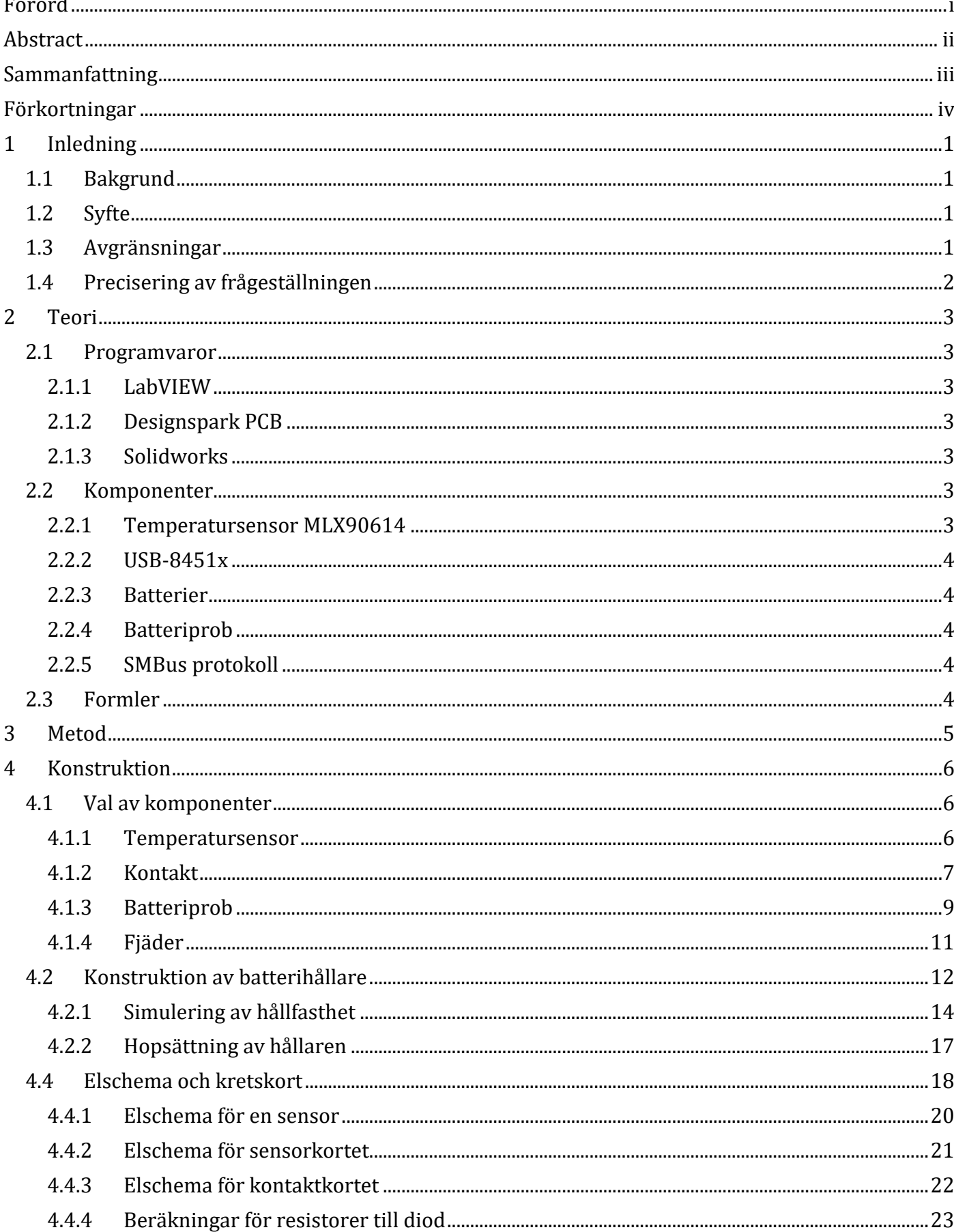

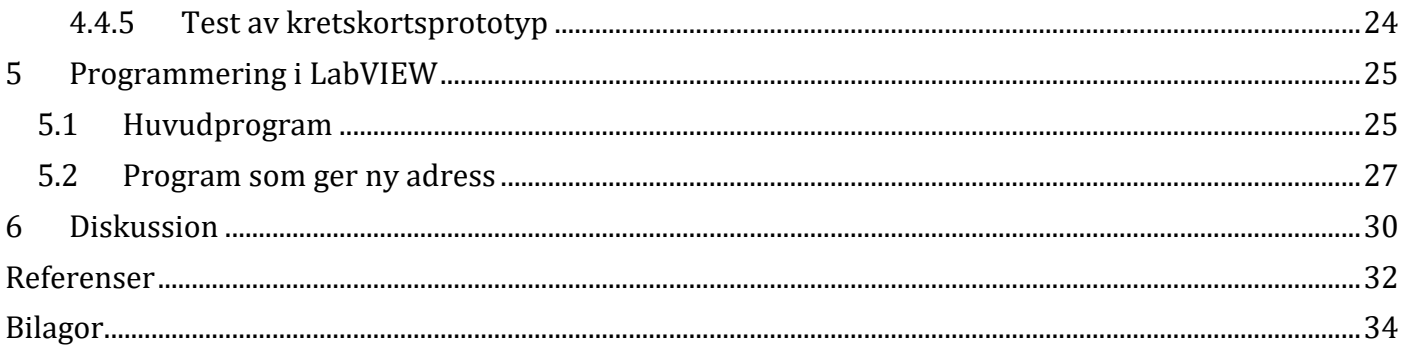

# <span id="page-7-0"></span>1 Inledning

I detta kapitel beskrivs det kortfattat om bakgrunden, syftet och avgränsningarna som arbetet omfattas av.

## <span id="page-7-1"></span>1.1 Bakgrund

WireFlow genomför ett projekt finansierat tillsammans med Toyota Material Handling och Vinnova för att ta fram en batterihållare. Denna batterihållare ska mäta och utvärdera litiumjonbatterier av storlekarna 18650 och 21700. Ofta är dessa mindre batterier intressanta att utföra tester på enskilt, detsamma gäller för vårt projekt. Att utföra tester på batteriets olika delar för att se hur temperaturen på ytan ändrar sig under användning. Med användning menas både uppladdning och urladdning. De olika experimenten kommer ske under olika klimatförhållanden, såsom varierande temperatur runt batterierna. Detta examensarbete ska utveckla en prototyp av en batterihållare som klarar av att utföra dessa tester.

# <span id="page-7-2"></span>1.2 Syfte

Detta projekt har som avsikt att konstruera en prototyp av en batterihållare som ska användas för battericeller vid olika tester. När arbetet är klart ska prototypen klara av att mäta yttemperaturen på batteriets topp, botten och mitt samt att visualisera temperaturen på en dator i programmet LabVIEW. Temperaturen ska även loggas då det kan vara intressant att gå tillbaka och analysera vad som skett.

## <span id="page-7-3"></span>1.3 Avgränsningar

Examensarbetet är en del av ett större projekt på företaget WireFlow. Där detta examensarbete är fritt från det större projektet men ska kunna implementeras i det större projektet senare i framtiden. Anledningen till att huvudprojektet inte implementerar vårt arbete i det större projektet är att examensarbetet hade behövt bli klara mycket tidigare vilket det inte funnits tid för då projektet endast sker på halvtid. Det stora projektet som anställda på WireFlow arbetat med har genomförts samtidigt som vårt projekt.

Batterihållaren som utvecklas ska kunna användas i klimatkammare, dessa klimatkammare kan reglera temperatur och andra saker som luftfuktighet. I detta examensarbete kommer batterihållaren endast vara anpassad för temperaturspannet -40°C till +85 grader Celsius. Skydd mot luftfuktighet kommer inte att konstrueras. Tester inom detta temperaturspann kommer inte att genomföras då prototypen inte kommer att 3D-printas i tillräckligt temperaturtåligt material.

En avgränsning i detta arbete är att vi tillsammans med WireFlow kom överens om att dem ska färdigställa de kretskort som används till batterihållaren. Detta för att vi inte har kunskapen att konstruera bra kretskort och därmed inte har haft tiden att lära oss. Även om det är dem som färdigställt kretskorten har vi tagit fram elschema och komponenter för de olika kretskorten och även bestämt dimensionerna på kretskorten.

Batterihållaren ska vara byggd för två olika storlekar av batterier, 18650 och 21700. Andra batteristorlekar till exempel 26650 passar också men testas och utvärderas inte i detta projekt.

När batterihållaren är klar är det tre kretskort som är sammankopplade. Ett av dem är till för att sammankoppla batterihållarens signaler till WireFlows egna projekt, detta kretskort gör inte vi.

## <span id="page-8-0"></span>1.4 Precisering av frågeställningen

För att kunna konstruera en bra batterihållare kommer en del frågor under arbetets gång att behöva besvaras, här under är vissa av dessa.

- Vilka möjligheter finns det att göra en hållare som passar flera batteristorlekar?
- Vilken typ av sensor är bäst lämpad för ändamålet?

# <span id="page-9-0"></span>2 Teori

I detta kapitel beskrivs vilka programvaror, komponenter och dem få formler som har används under arbetets process.

## <span id="page-9-1"></span>2.1 Programvaror

Nedan beskrivs vilka programvaror som har använts genom examensarbetets arbetsgång.

## <span id="page-9-2"></span>2.1.1 LabVIEW

LabVIEW är ett datorprogram utvecklat av National Instruments för att programmera olika processer, system och mätinstrument genom grafisk programmering. Program byggs upp genom att sammankoppla olika funktionsblock. Funktionsblocken kan variera väldigt mycket, allt från enkla matematiska uträkningar till avancerade specialfunktioner. Till exempel har det i detta examensarbete laddats ner drivrutiner för I<sup>2</sup>C som heter NI-845x och hör till USB-8451 interface enheten. Mellan dessa funktionsblock dras "kablar" och dessa är av olika mönster eller färger då de representerar olika datatyper.

## <span id="page-9-3"></span>2.1.2 Designspark PCB

Designspark Printed Circuit Board är ett datorprogram som används för att rita elscheman. De komponenter som används i examensarbetet har importerats från en komponentdatabas. Med en funktion i programmet kan sedan dessa omvandlas till PCB. Dessa kan sedan justeras och beställas till något företag som tillverkar ett kretskort av det.

## <span id="page-9-4"></span>2.1.3 Solidworks

Solidworks är ett CAD-program för att göra tredimensionella modeller och ritningar. Programmet hjälper en även att simulera hållfastheten och monteringen av modellen. Simuleringen av hållfastheten sker genom att göra en FEM-analys för att se vilka delar av modellen som upplever högst spänning utifrån de krafter och moment som appliceras.

## <span id="page-9-5"></span>2.2 Komponenter

I detta kapitel beskrivs de olika komponenterna som används under arbetsgång samt används i den framtagna prototypen.

## <span id="page-9-6"></span>2.2.1 Temperatursensor MLX90614

I examensarbetet används tre sensorer för att kunna läsa av temperaturen på batteriet. Denna sensor är kompatibel med I<sup>2</sup>C vilket minskar antalet kablar som behövs i kretsen. Temperatursensorn är av sorten IR-givare. Infraröda sensorer mäter IR-strålningen som objekt stålar utifrån sig. Kopplingen mellan IR-strålning och temperatur är enkel, varmare objekt strålar ifrån sig mer IR-strålning än kalla objekt. Eftersom denna strålning kan färdas genom luften och kan då mäta temperaturen med ett avkänningsavstånd.

## <span id="page-10-0"></span>2.2.2 USB-8451x

USB-8451x en modul från NI som ger ett I<sup>2</sup>C gränssnitt via USB till dator som gör att det går att skicka signaler mellan LabVIEW och komponenterna i kretsen. I detta arbete skickas signaler både från och till sensorerna, det skickas även signaler till en LED.

#### <span id="page-10-1"></span>2.2.3 Batterier

Batterihållaren som utvecklas är avsedd att kunna hantera temperaturmätning på två stycken batteri varianter, dessa varianter är 18650 och 21700. De första två siffrorna i namnet av batterierna visar vilken diameter batteriet har och de tre sista siffrorna visar längden på batteriet, båda längderna anges i millimeter.

#### <span id="page-10-2"></span>2.2.4 Batteriprob

Feinmetall 1860C005 har använts som prob för att hålla fast battericellen i hållaren under tester. Den batteriproben är fjädrande och trycker med räfflad yta mot batteriets poler för att få god kontakt. Den är även klassad för att klara 50A.

### <span id="page-10-3"></span>2.2.5 SMBus protokoll

SMBus är en variant av ett I<sup>2</sup>C protokoll och de är ofta kompatibla med varandra. Detta används för att kunna kommunicera mellan sensorerna och LabVIEW-programmet på datorn. Fördelen med att använda I<sup>2</sup>C är att det endast krävs två ledare för att kunna skicka data mellan de tre sensorerna och datorn. Datorn agerar master för bussen medan sensorerna i vårt arbete agerar slavar och för att detta ska fungera krävs det att sensorerna har olika adresser [1].

## <span id="page-10-4"></span>2.3 Formler

#### **Pull-up resistorer I<sup>2</sup>C busprotokoll**

Alltid när  $I^2C$  protokollet används behövs det antingen pull-up resistorer eller pull-down resistorer [2]. I vårt arbete används det två pull-up resistorer mellan bussens ledare och positiv spänning i kretsen för de tre sensorerna. För att veta vilket värde resistorerna behöver vara beräknas det ett maximum och minimumvärde som resistansen bör ligga mellan. Nedan visas formeln för minsta respektive högsta värdena inom det möjliga spannet [2].

$$
R_P(min) = \frac{V_{CC} - V_{OL}(max)}{I_{OL}}
$$
 (1)  

$$
R_P(max) = \frac{t_r}{0.8473 \cdot C_b}
$$
 (2)

V<sub>CC</sub>= Voltage Common Collector  $V_{OL} =$  Low-level Output Voltage  $I_{OL} =$  Low-level Output Current  $C_r$  = Capacitive load for each bus line  $t_r$  = Rise time for both Serial Data (SDA) and Serial Clock (SCL) signals

#### **Ohms lag**

Ohms lag används för att beräkna vilken storlek på motstånden som används till dioden.

$$
U = R \cdot I \tag{3}
$$

# <span id="page-11-0"></span>3 Metod

Arbetet började med en grundlig planering om vad som behövdes göras för att få fram en bra första prototyp av en batterihållare som syns i figur 1. Arbetet fortsatte sedan med att leta komponenter som, temperatursensorer, kontakter och kontaktdon utifrån de krav och önskemål WireFlow hade.

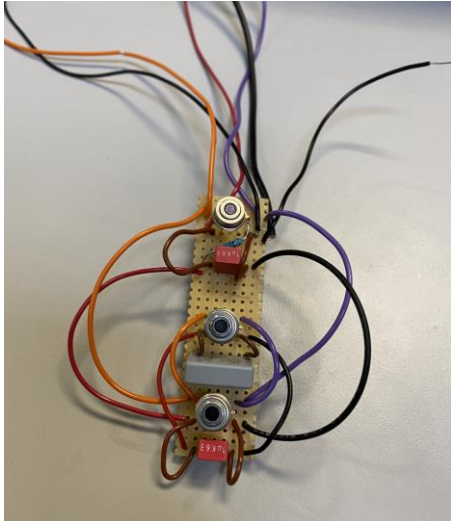

*Figur 1. Testkretsen som används under arbetets process*

När de aktuella komponenterna tagits fram och kunskapen om hur stora de är och hur de ser ut, kunde arbetet börja med att ta fram flera förslag på design av batterihållaren. Dessa förslag visades upp och diskuterades vilka fördelar och nackdelar med de olika designförslagen. Efter det har en prototyp utvecklats. Samtidigt som batterihållaren började utvecklas gick en del tid åt att lära sig hur programmering i LabVIEW fungerar. Speciellt om hur protokollet I<sup>2</sup>C fungerade och hur det integreras i LabVIEW. Ungefär två veckor senare lyckades ett försök med att läsa av temperaturen med en temperatursensor. Sedan skapades det ett annat program som används för att kunna tilldela nya adresser på sensorerna. Det sista stora steget av programmeringen i LabVIEW var att få ett program att kunna läsa av tre temperaturer samtidigt med tre sensorer. Parallellt med utvecklingen av programmet lödes även den krets som har använts för att testa programmeringen. Denna krets läser av temperaturen från tre sensorer. I början var det endast en sensor inkopplad men under tiden arbetet gick framåt monterades det på komponenter för totalt tre sensorer. En testkrets som denna är bra för att det är lätt att ändra på saker och även felsöka eventuella fel innan beställningen av ett kretskort sker. I figur 1 ses den testkrets som har använts under arbetets process.

När både programmeringen och designen blev klara, börjades det med att fundera lite mer på hur kretskortet skulle se ut och fungera. Detaljerna kring kretskortet diskuterades med WireFlow. Elscheman lämnades sedan över till Stefan Mattson på WireFlow som slutförde kretskorten innan de skickades på tillverkning.

# <span id="page-12-0"></span>4 Konstruktion

I detta kapitel beskrivs det hur konstruktionen av arbetet har utförts, både mekaniska delar och elschema.

## <span id="page-12-1"></span>4.1 Val av komponenter

I början av examensarbetet diskuterades det med WireFlow vilka komponenter som kan tänkas behövas. När kraven och önskemålen bestämts söktes komponenter på hemsidor som av erfarenhet har stort utbud elektronik. Hemsidor som söktes på för elektronik var huvudsakligen: Mouser Electronics, Farnell, Elfa Distrelec och Digi Key. När intressanta komponenter hittades jämfördes specifikationerna vilket möjliggjorde att de bästa komponenterna beställdes. Notera att ofta valdes passande komponenter bort endast på grund av lång leveranstid.

### <span id="page-12-2"></span>4.1.1 Temperatursensor

Krav för sensor:

- Tåla temperaturer från -40 $^{\circ}$ C till +85 $^{\circ}$ C
- Kunna mäta temperatur på flera batterimodeller och storlekar
- Inneha  $I^2C$ -protokoll gränssnittet

Önskemål för sensor:

- Minimal ändring vid byte av batteri
- Kunna mäta på batteriets, topp, botten och mitt.

Sensorn var den första komponent som beställdes för att kunna komma igång med programmeringen i LabVIEW. Sensorn är även viktig att ha då den är kopplad till många andra delar av projektet. Några av dessa krav var att sensorn ska arbeta utifrån  $I^2C$  protokoll för att använda få stift och signaler från den enhet som ska läsa av och ha kontakt med hållaren. Sensorn skall också enkelt kunna mäta temperatur på olika sorters battericeller utan eller med så liten modifikation som möjligt vid byte av batteri. Det resoneras då fram till att en IR-sensor är bäst lämpad för ändamålet, då den mäter temperaturen över ett avstånd. Att temperaturmätningen sker med ett avkänningsavstånd och att sensorn inte har direkt kontakt med batteriet har flera fördelar då sensorn inte behöver justeras något vid byten av batterier. Resistansberoende temperaturgivare som PT100 givare bör i sin tur monteras på mätobjektet eller väldigt nära för att få noggrant värde som möjligt. Därför fästs den typen av sensorer ofta med tejp på batteriet vilket gör att det måste dras av och sättas på nästa och kanske byta tejp vid byte av batteri. Med IR-sensor slipper man allt det arbetet som kan ta lång tid om det är stor mängd batterier. Att avkänningsavståndet passar en bra bit ifrån batteriet gör även att den enkelt kan mäta på batterier med olika diametrar. Det var väldigt svårt att hitta en stor temperatursensor som klarade av att mäta på de tre intressanta punkterna botten, mitten och toppen av batteriet samtidigt. Den som möjligen skulle kunna göra det var ofta större, klumpiga och tålde sällan de temperaturer som önskades. Lösning på problemet med att hitta en sensor som kan mäta på tre ställen löstes då genom att hitta tre mindre sensorer som kan samverka för att uppnå samma resultat som en större enskild sensor.

I tabell 1 nedan visas information om några av de sensorer som hittades och var möjliga kandidater för att användas i prototypen.

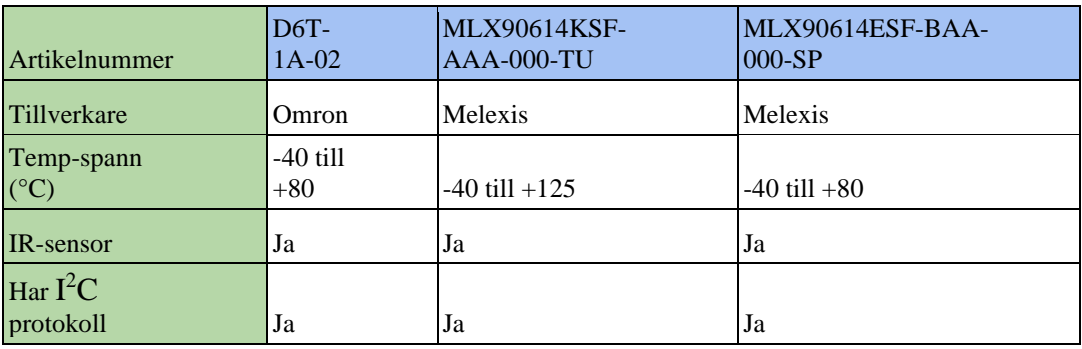

*Tabell 1. Olika alternativ till den sensor som tillslut används*

Utifrån detta så valdes IR-sensorn MLX90614KSF-AAA-000-TU då den har ett temperaturspann som är större med högre maximal temperatur. Förutom det uppfyller de andra sensorerna i tabell 1 dem krav och önskemål som finns. Implementeras då med lösningen att tre sensorer används på I<sup>2</sup>C bussen. Med denna IR-sensor finns då goda möjligheter att mäta temperatur på batterier av olika storlekar.

### <span id="page-13-0"></span>4.1.2 Kontakt

Krav på kontakt:

- Kunna mata starkström och datasignaler
- Vara klassad för minst 50A
- Kunna monteras på kretskort
- Tåla temperatur från -40 $^{\circ}$ C till +85 $^{\circ}$ C

Önskemål kontakt:

● Ha flera data och strömmatning-stift än vad som behövs för att möjliggöra enklare vidareutveckling

Istället för att ha separata kontakter för starkström och signalstift resonerades det fram till att det är mindre komplext att ha en kontakt som är anpassad för båda varianterna. Detta för att det blir enklare att få till utan glapp eller att något blir snett vid montering desto färre kontakter som finns. Kontaktens strömklassning ska stämma överens med förväntad ström som kontakten kan behöva utstå under test. Där denna strömnivå bestämdes till 50A utifrån de önskemål WireFlow hade. Strömklassningen är viktig då den är kopplad till prototypens användarsäkerhet och kvalité. Strömklassningen visar på att kontaktens isoleringsförmåga och temperaturtålighet är tillräcklig för önskat användningsområde.

Här i tabell 2 listas några av de bättre lämpade kontakter som hittades på diverse hemsidor och leverantörer.

| Artikelnummer                       | M80-<br>263F104-<br>$12 - 00$ | 10106265-<br>2006002LF | 46437<br>$-3008$        | 46437-<br>3001     |
|-------------------------------------|-------------------------------|------------------------|-------------------------|--------------------|
| Tillverkare                         | Harwin                        | Amphenol               | Molex                   | Molex              |
| Både starkström<br>och datasignaler | Ja                            | Ja                     | Ja                      | Ja                 |
| <b>Ström Klassning</b><br>(A)       | 40                            | 75                     | 60                      | 60                 |
| Kan monteras på<br>kretskort        | Nej                           | Ja                     | Ja                      | Ja                 |
| Temp-spann $(^{\circ}C)$            | $-55$ till $+125$             | $-40$ till $+125$      | $-40$<br>till<br>$+105$ | -40 till<br>$+105$ |
| Extra stift                         | Ja                            | Ja                     | Ja                      | Ja                 |

*Tabell 2. Tabellen som visar olika alternativa kontakter*

Utifrån de fyra kandidaterna som listats i tabell 2 ovan så beställdes de två kontakter från Molex som visas i figur 2. Den från Harwin valdes bort då den inte enkelt kan monteras på ett kretskort och den från Amphenol för att den hade för lång leveranstid.

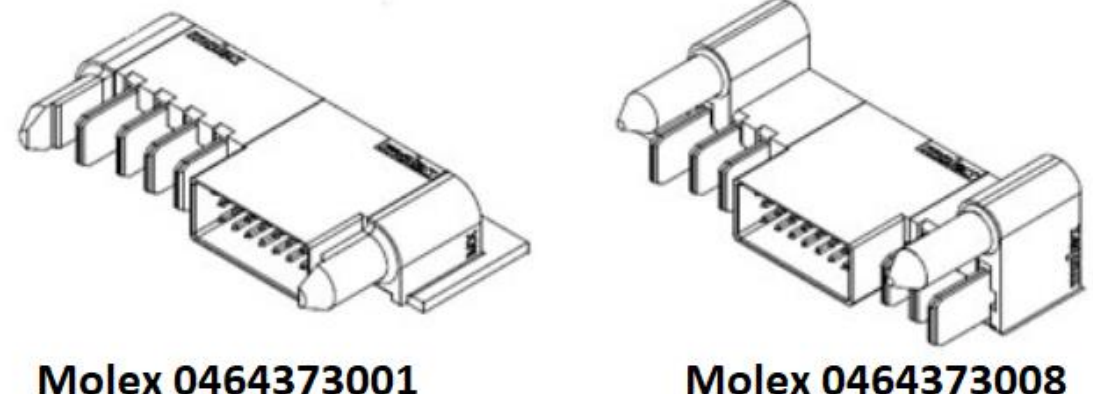

# Molex 0464373001

*Figur 2. Molex-kontakter som beställdes [3][4].*

De två kontakterna som beställdes är lika varandra men skiljer sig åt genom att den kontakt som är till höger i figur 2 är symmetrisk. Den är symmetrisk i det avseende att den har de små stiften centrerade i mitten med de stora starkströmsstiften till sidorna om den del som innehåller signalstiften. Medan den till vänster i bilden ovan istället inte är symmetrisk utan har signalstiften på ena sidan och starkströmstiften på den andra. Något som gjorde dessa kontakter lite extra attraktiva är paret plastpiggar. Dessa sitter på för att se till att kontakten låses rakt och bidrar till kontaktens robusthet. Det är viktigt då kontakten ska sitta fast utan andra infästningar. Detta gör då att all kraft mot kontakten inte behövs tas upp av stiften utan att kraften även kan fördelas över dessa plastpiggar.

I slutändan valdes den högra kontakten i figur 2 för sin symmetriska design, extra robusthet samt att den är något kortare. Att kontakten är symmetrisk gör att den är enklare att montera rakt och då inte böjer och sliter på stiften på samma sätt vid hopkoppling av kontakterna. Detta då det krävs mer kraft för att sluta delen av kontakten med de stora starkströmstiften. Eftersom prototypens höjd anses vara viktigare att hålla ned jämfört med dess bredd så sparas det plats i prototypens design genom att välja den högra kontakten istället för den vänstra.

## <span id="page-15-0"></span>4.1.3 Batteriprob

Utifrån följande krav och önskemål valdes batterinfästningen: Krav på infästningen:

- Vara klassad för minst 50A
- Räfflad kontaktyta mot battericellen
- Önskemål på infästningen:
	- Vara fjädrande
	- Ta så lite plats som möjligt
	- Vara snabbt och enkelt att ta bort och montera battericellen

Vid val av infästning motiverades detta mest utav inspiration från befintliga batterihållare. Då togs inspiration från batterihållare som lånats ut av examinator Torbjörn Thiringer. På dessa hållares infästningsanordningar var det vanligt med fjädrande och justerbar infästning. Fjädrande prober används för att om fjädern är hoptryckt pressar den på batteriet vilket både håller det på plats men även ökar kontaktytans ledningsförmåga. Detta medför även enklare byte av batteri. Majoriteten hade även räfflade kontaktytor mot batteriet för att även det ökar greppet och kontaktytans ledningsförmåga. Fabrikatet på vissa av de befintliga batterihållarna fanns utskrivet och det följdes att sökningen av passande infästning även gjordes i dessa företags digitala produktkataloger. Det hittades snabbt flertalet komponenter kopplade till befintliga batterihållare fanns att beställa från Kina men med bristande produktdokumentation och inga datablad. En del av den information som saknades var saker som strömklassning, temperaturtålighet och fjädrings förmåga. Att det fanns för lite information gjorde att sökandet efter lämpliga komponenter försvårades och antalet lämpliga att beställa blev lågt. Det tyska företaget Feinmetal har dock många passande produkter med god dokumentation vilket gjorde att det slutligen valdes av produkter i deras digitala katalog. Dessa två kandidaters egenskaper från Feinmetall visas och jämförs i tabell 3.

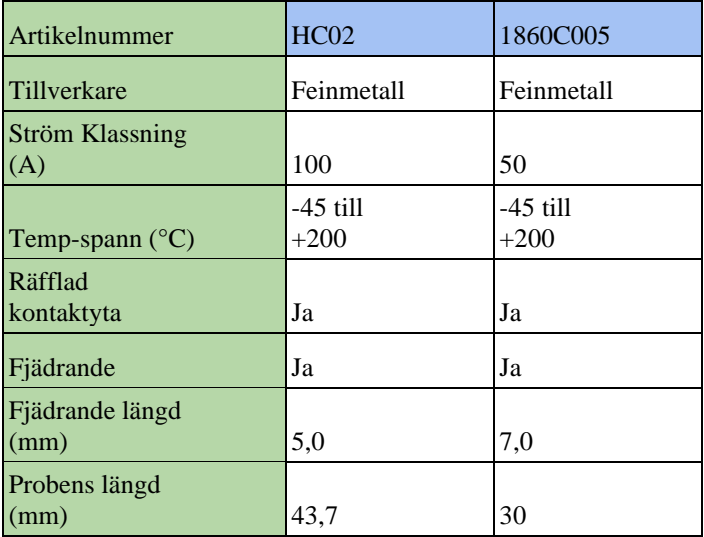

#### *Tabell 3. Egenskaper hos två batteriprober*

Priset på dessa två komponenter i tabell 3 skiljde sig avsevärt mycket. Då HC02 kostade nästan sex gånger mer än 1860C005 och de skiljer sig inte särskilt mycket åt utom i strömklassning och storlek. Därför valdes Feinmetalls batteriprob 1860C005 som figur 3 består av. Strömklassningen för denna är då den lägst klassade av komponenterna på hela prototypen.

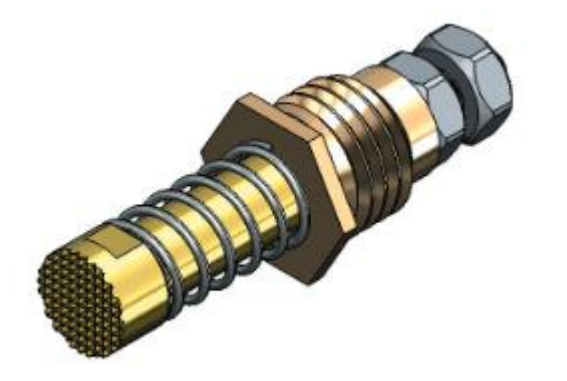

*Figur 3. Batteriprob av varianten 1860C005 [5].*

Den valda batteriproben syns i figur 3, i denna bild kan den räfflade kontaktytan ses. Även den fjäder som möjliggör att proben pressas mot batteriet. De två muttrar som är längst ut på probens andra ände till höger i bilden, används för att fästa en kabelsko där strömmen går in till batteriet.

## <span id="page-17-0"></span>4.1.4 Fjäder

För att få längre hoptryckningslängd vid batteriproben som tidigare visats så behövdes det fjädrar som i sin tur tycker på själva proben som sedan kan pressas ihop för att göra mer plats för batteriet. Vid inköp av fjädern var det fyra parametrar som ansågs extra viktiga. Den första parametern är fjäderns invändiga diameter som inte får vara mindre än batteriproben som valts. Proben 1860C005 hade en diameter på 8 mm vilket gör att fjäderns innerdiameter inte kan vara mindre än det. Den får inte heller ha en diameter som är större än 10,4mm då flänsen på batteri proben har den ytterdiametern. Sedan är det bra om den obelastade längden inte är längre än halva batteriproben för att ge fjädern möjlighet att kunna tryckas ihop. En kortare maximalt hoptryckt längd av fjädern kommer vara fördelaktig då själva syftet med fjädrarna är att tillåta proben att kunna tryckas bakåt. Sedan med de andra parametrarna som beaktande är att högre fjäderkraft är att föredra för att uppnå ett tillräckligt tryck mot batteriet. Vilket gör att det sitter fast samt att det är probens fjäder som börjar tryckas ihop först. Fjäderkraften syftar på den kraft som krävs för att börja trycka ihop fjädern och är en av de specifikationer för de olika fjädrarna nedan i tabell 4.

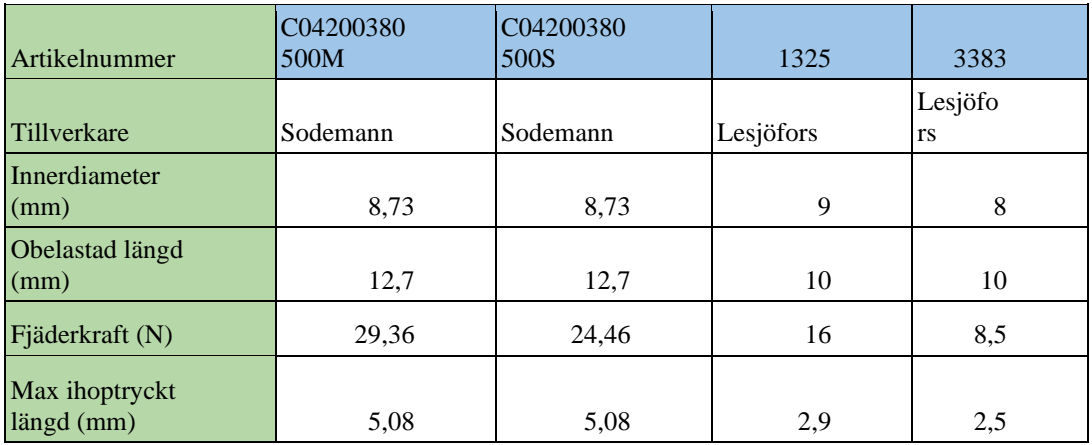

#### *Tabell 4. Möjliga fjädrars parametrar.*

Den fjäder som valdes var den med nummer 1325 av Lesjöfors i tabell 4. Detta för att den hade kort max hoptryckt längd men ändå hög fjäderkraft. Den andra från Lesjöfors har kortare hoptryckt längd men det skiljer inte ens en halv millimeter mellan dem och 1325 varianten har nästan dubbelt fjädertryck. Den som valdes hade inte högst fjädertryck av alternativen eller lägst hoptryckningslängd men kombination med relationen mellan dessa parametrar gjorde den till det föredragna valet.

## <span id="page-18-0"></span>4.2 Konstruktion av batterihållare

Arbetet med att designa batterihållaren börjades genom att hämta inspiration av andra batterihållare, både från en hållare som företaget WireFlow hade och även flera från vår examinator Torbjörn Thiringer. Efter detta utvecklades några olika tänkbara CAD modeller i programvaran Solidworks. Dessa olika varianter visades sedan upp för medarbetare på WireFlow dem diskuterade vilka för och nackdelar det fanns med de olika förslagen. Efter det har ett slutgiltigt koncept att arbeta vidare med bestämts.

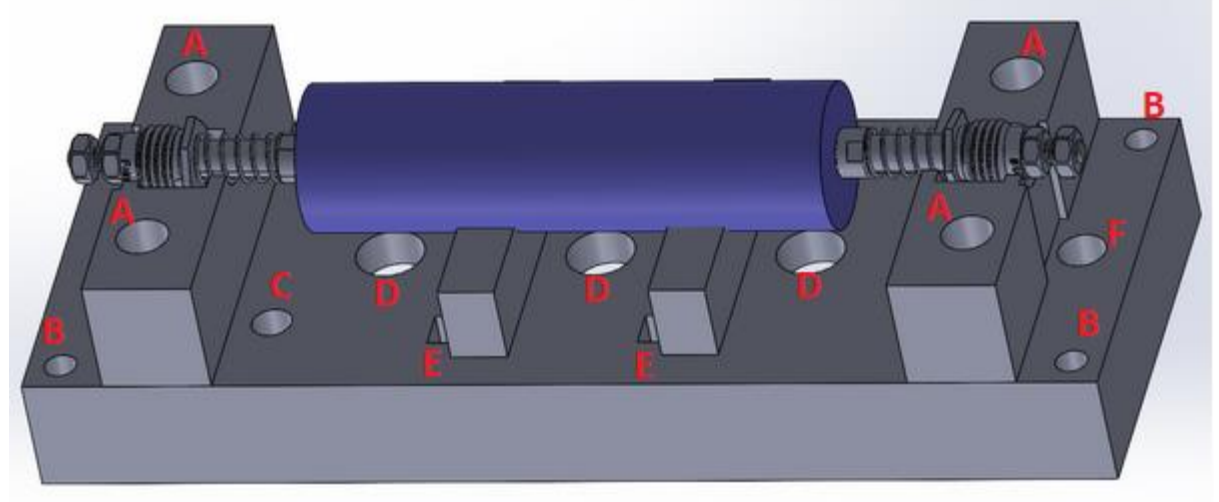

*Figur 4. CAD bild på nästan helt ihopsatt hållare med hålen bokstaverade.*

Det finns många olika hål på batterihållaren som syns i figur 4 ovan. De olika hålen på batterihållaren är till för olika saker. Hålen märkta A är till för att ha m6 skruvar genom sig för att fästa de delar som sticker upp på hållare med den stora grundplattan. B är de som sitter i varje hörn och är till för att fästa hållarens baksida. På baksidan sitter den stora kontakten som ansluter hållaren till elskåpet. Baksidan bör även sitta fast ordentligt för att täcka och skydda kretskorten. Hålet C är där dioden på kretskortet sticker upp och lyser i olika färger för att visa att test och mätning är igång. De tre hålen märkta med D är de hål som IR-sensorerna ska sitta i. E är hål för att hänga fast delar som har spår som matchar batteriets storlek och centrerar det i hållaren som visas i bilden ovan. Slutligen är hålen märkta med F hål där kablarna med kabelsko ska gå från kretskortet till batteriproben för att där fästas med mutter och då kunna ladda upp och ladda ur batteriet. Det finns motsvarande hål märkt F på andra änden av hållaren tillhörande andra batteripolen.

Det fanns ingen direkt begränsning om hur mycket batterihållaren kunde sticka ut från racket, detta gjort att batterihållaren designades på ett sätt som gör att även batterier av storleken 26650 passar. Detta gör att det blir ett större mellanrum mellan batteriet och batterihållarens temperatursensorer. Självklart påverkas noggrannheten av avståndet mellan batteriet och sensorerna, men detta extra avstånd inte påverkar inte mycket. Orsaken till att det längre avståndet möjligen hade kunnat påverka mätresultatets noggrannhet är att IR-strålningen kan nå sensorn från sidorna och då inte endast batteriet.

För designen på hållaren fanns endast två krav. Det handlar om att dess höjd skall stämma överens med det standardiserade måttsystemet för rack units för och då få av höjdenheter U som möjligt [6]. Det märktes tidigt att det rimligaste skulle bli att hållarens höjd då skulle bli tre eller fyra U hög motsvarande 133 eller 178 mm hög. Då är det batteriets höjd samt

Feinmetall probens längd som avgjorde hur hög hållaren kan vara. Det blev även svårt att veta ungefär hur bred hållaren skulle bli för att få plats med kretskort inuti. Kontakten på kretskortet är den största komponenten på kretskorten och är den komponent som främst gör att hållaren inte görs smalare än vad den är. Det andra kravet säger att det ska gå att mäta på batterier av storlekarna 21700 och 18650. För att de ska få plats behövs någon justerbar mekanism som kan pressa på båda batteriets storlekar så att det hålls på plats ordentligt. Det måste även vara upphöjt tillräckligt från grundplattan vilket gör att batterier med större diametrar får plats. Den största möjliga diametern på batteri som går in i batterihållaren befintliga design är diameter på 26 mm.

Ett tydligt önskemål från WireFlow var att det ska gå att montera batteriet snabbt och enkelt med bara en hand genom att föra in batteriet och trycka ner den nedre batteriproben. Detta löstes med att tillföra en fjäder vid batteriproben, för enklare förståelse visas detta med en genomskinlig bild i figur 5.

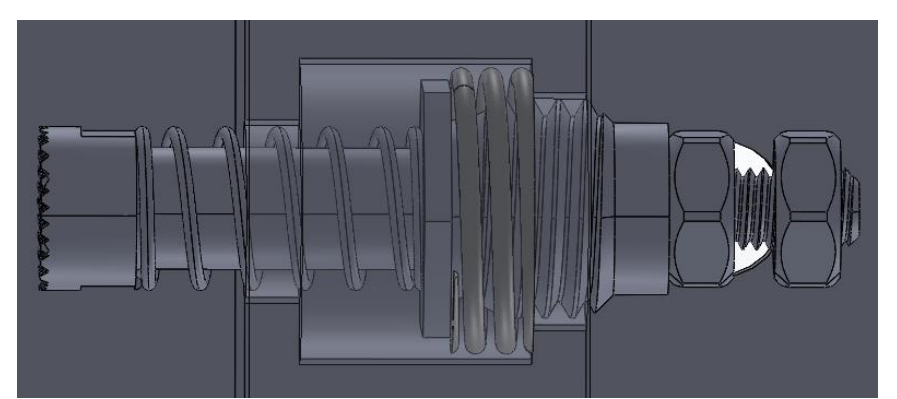

*Figur 5. Transparant bild på fästet av batteriproben för att visa den extra fjädringen.*

Eftersom Feinmetallproben maximalt kan tryckas bak sju millimeter behövdes det en extra fjäder placeras som går att se i figur 5. Målet med denna konstruktion är att när fjädern på proben inte kan tryckas ihop längre börjar den andra fjädern komprimeras och på så vi adderas avståndet som de båda fjädrarna kan tryckas ihop till den totala längden som går att trycka bak. Fjädern placeras då i den större håligheter med mindre hål i var sin ände så att proben kan tryckas delvis igenom åt båda håll men inte störa nog att fjädern kan passera igenom.

I figur 6 visas en del av hållaren som under projektets gång kallats för passare. Det har använts två stycken liknande passare i arbetet, en för batteristorleken 18650 och en för 21700.

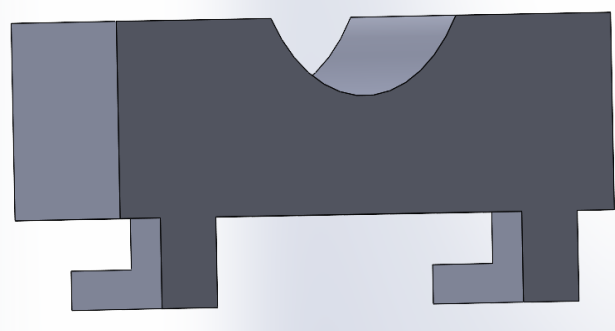

*Figur 6. Bild på passare från CAD miljö*

Passarens funktion i konstruktionen är att se till att batteriet hamnar centrerat på hållaren vilket är viktigt då pluspolen som har den utstickande delen enkelt hamnar snett eller något till kanten om batteriproben som trycker ned mot batteriet. Hållaren kan givetvis användas helt utan denna del men då blir det lite svårare att montera batteriet rakt och helt centrerat. Med passare är det betydligt enklare då det kan trycka batteriet mot passarens spår vilket gör att batteriet hamnar korrekt. Det är två passare för att se till att batteriet inte hamnar snett samt att centrera batteriet både uppe och nere. För bästa möjliga användning bör flera olika par av passare användas som passar till de olika typer av batteriers storlekarnas diameter, i figur 6 visas en av de två olika storlekarna av passare.

## <span id="page-20-0"></span>4.2.1 Simulering av hållfasthet

Simulering av hållarens hållfasthet genomförs på en batterihållare med alla delar utom batteriproben och fjädern, resterande delar är ihopsatta med simulerade skruvar. Där hållarens baksida är fast inspänd. Det innebär att den sitter fast och att det är referensdelen till resten av simuleringen. Laster placerats på den yta som på batteriets infästning trycker mot, se de lila pilarna i figur 7. Syftet med simuleringen är att se om konstruktionen håller eller om den deformeras plastiskt. För att sedan ta ställning till om något behövs förstärkas med mer material eller om det kan göras mindre och tunnare. När simuleringen genomförts analyseras resultatet utifrån spänningar i materialet samt deformationen i mm.

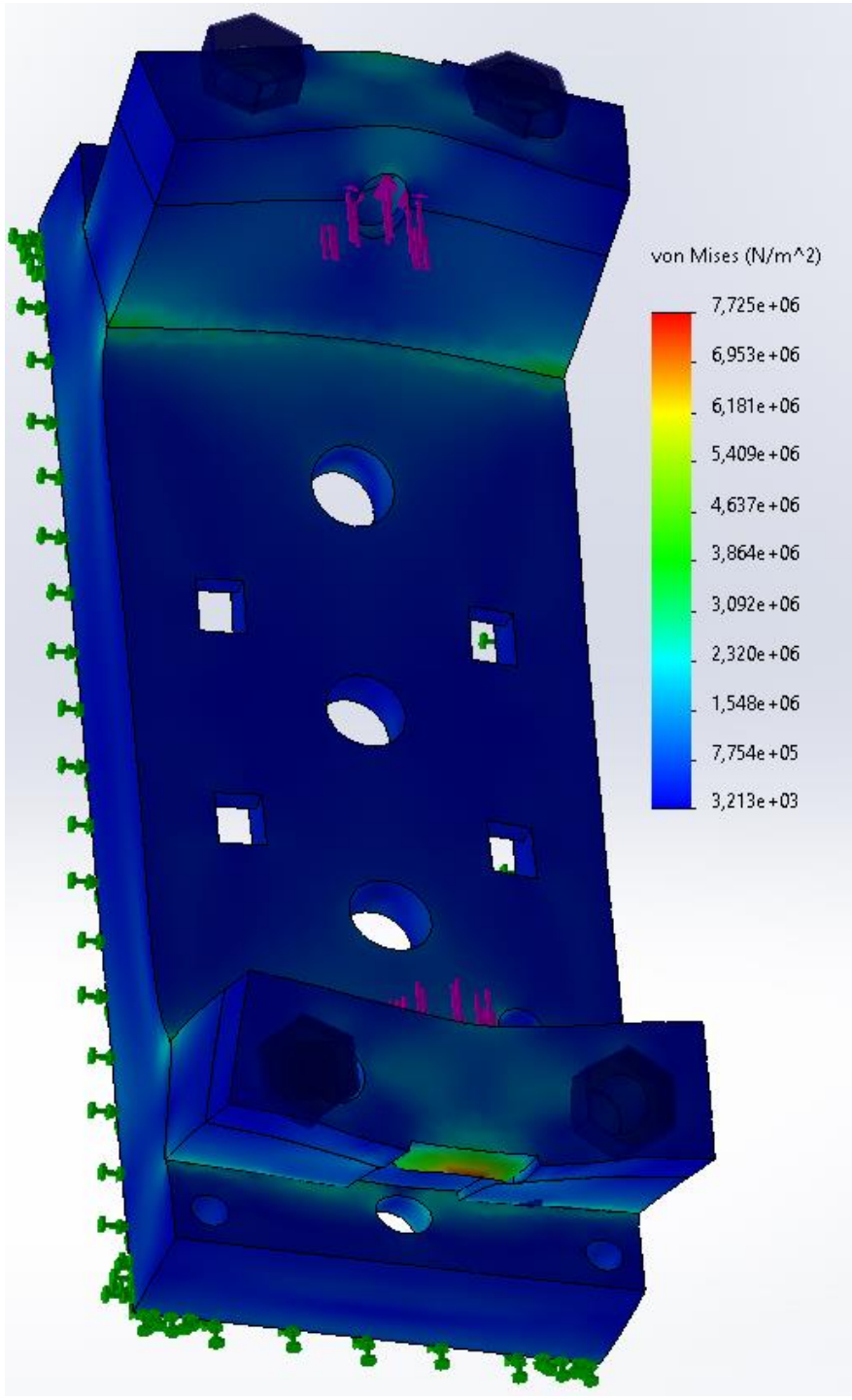

*Figur 7. FEM-analys på prototyp.*

I figur 7 på simulering hållare prototyp 1 färglagd utifrån hur stora spänningar det är i materialet. Där rött symboliserar större spänningar och blått symboliserar lägre. De lila pilarna är placeringen på den kraft som appliceras på modellen och är 100N i denna simulering. Simuleringen är gjord enligt von Mises spännings modell. Spänningarna blir som högst vid kanten på det spår som håller fjädern på plats. Detta för att kraften är placerad där och det finns förhållandevis lite material där som kan ta upp och sprida ut denna kraft. Men att ytterst lite av det blir orange eller rödfärgat med i denna simulering med tryckande kraften. Andra utsatta områden på batterihållaren är kanten mellan grundplattan och de utstickande delarna. Detta för

att det bildas ett moment på de utstickande delarna i förhållande till grundplattan men avståndet från probens hål som hävarm. Det gör att kanterna mot hållarens mitt sträcks ut och i de kanterna mot ändan skapas det töjningar. Antaganden gjordes att det var små krafter på hållaren och inte påfrestar hållarens generella hållfasthet. Det finns dock delar i simuleringen som är lite mer intressanta som den fläns som fjädern trycker mot vid batteriproben. Det är viktigt att se att den klarar av fjäderkraften för skapar det bristningar i det materialet så fungerar inte hållarens mekaniska funktion. Skulle det gå sönder under ett batteritest och det då går ström genom denna del kan i värsta fall leda till att en brand startar som i sin tur kan skada människor. Vilket då kan se i simuleringen att spänningarna i materialet som man kan se i figur 8 inte är i storleksordningen för att vara någon sådan risk.

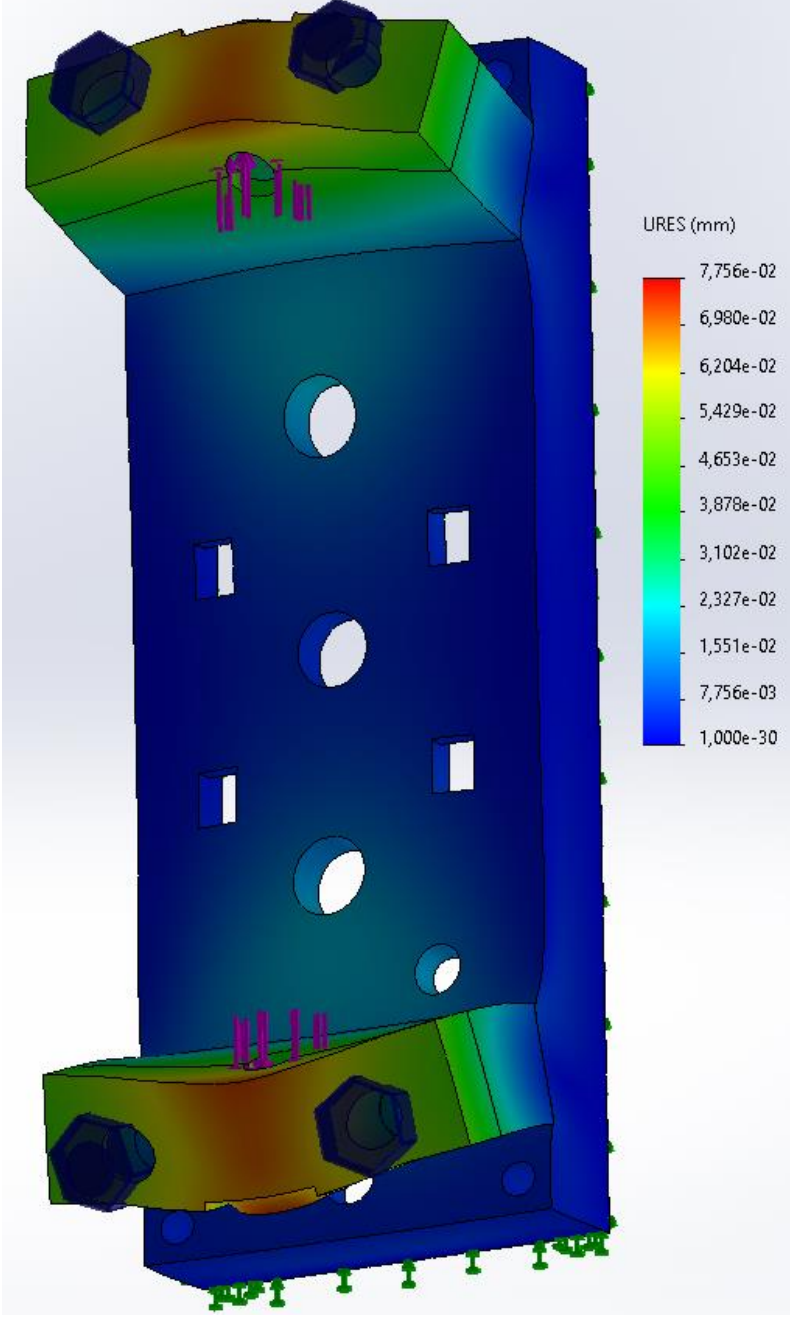

*Figur 8. Bild på materialets deformation.*

I figur 8 av simuleringsresultat visande på förflyttningen av material i mm enligt skalan på bildens högra sida med samma last på 100N. Notera att förflyttningens effekt på modellen är överdrivna för att enklare analyseras. För att se flyttningar och materialets deformation refererat till skalan som datorprogrammet skapar bredvid simuleringen. Med hjälp av bilden och skalan kan det analyseras hur mycket som det egentligen beräknas flytta sig och kan då se där det är som värst rör sig i skalan om hundradels millimeter. Det går då att konstatera att materialet deformeras i den storleksordningen att det inte påverkar konstruktionens funktion. Detta i kombination med simuleringen av spänningar i materialet som gjorts tidigare vilket gör att det går att konstatera att konstruktionen håller för ändamålet.

## <span id="page-23-0"></span>4.2.2 Hopsättning av hållaren

Hållaren utan kretskort består utav åtta delar plus skruvar och muttrar. Anledningen till att hållaren består av många delar är en kombination av att det ska vara enkelt att sätta ihop den samt att prototypen har 3D-printats fram. Hade hållare inte printats utan gjutits hade fler delar kunnat sitta ihop. En nackdel med att 3D-printas är att det printas lager för lager och det blir då ofta svårt att skriva ut överhängande saker som inte har lager av plast under sig. Det går i vissa fall att lösa genom att vinkla konstruktionen eller använda sig av olika stödkonstruktioner som skrivs ut för att sedan tas bort från den färdiga konstruktionen. Men i detta fall för batterihållaren blir det mycket svårt, omständligt och slösar på material och ökar utskrivningstiden markant. På grund av de försvårande faktorerna valdes istället konstruktionen att delas upp och skrivas ut i delar som sedan skruvas ihop. Den största delen som alla andra delar sedan monteras på är grundplattan. På grundplattan sitter de uppstickande delar som batteriet sedan pressas mellan samt att i plattan sitter kretskorten. För att möjliggöra en snabb och enkel montering användes endast ett fåtal skruvar. Därför kombineras samma par m6 skruv används för att fästa delar på hållaren som kretskorten. Skruvarna som används för att skruva fast kretskorten med hållaren ska sitta i hålen märka A i figur 4. Det är även den anordningen som håller fast fjäder och batteriprob anordningen trycks ihop av två delar istället för en för att det inte går att få dit fjädern.

## <span id="page-24-0"></span>4.4 Elschema och kretskort

I denna del av rapporten presenteras och förklaras de olika elscheman med deras tillhörande kretskort samt hur de togs fram som även visas i figur 9.

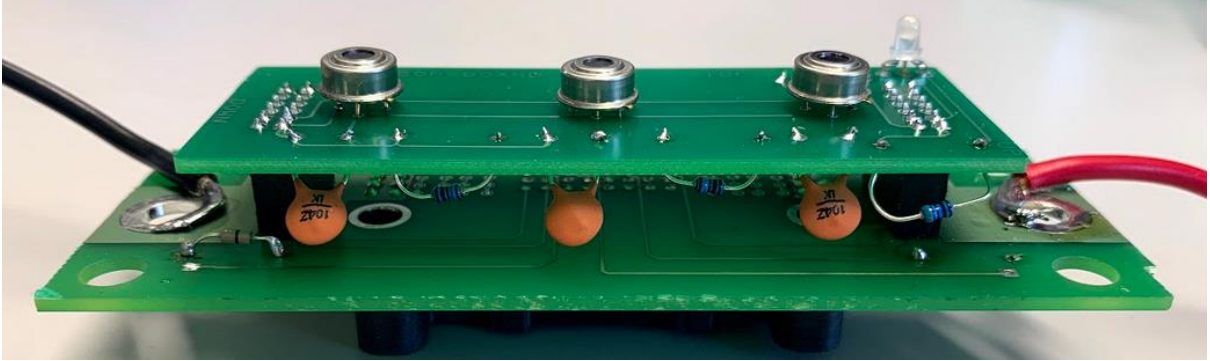

*Figur 9. Bild på hopmonterade kretskort med hjälp av stiftlister.*

I detta projekt har det arbetats med tre elscheman, två av dessa har vidareutvecklats till kretskort men ett av dem har inte gjort det. Det elschema som inte har utvecklats till ett riktigt kretskort är elschemat för en temperatursensor. Anledningen till att det inte utvecklades till ett kretskort är för att denna del av examensarbetet inte prioriterades. Fokus låg istället att på få fram en prototyp för en batterihållare och då fungerar denna lösning. Detta användes i början av arbetet men idag används den endast till när en ny adress ska ges till en ny sensor. De andra två elscheman är uppbygga till att vara sammankopplade med varandra som en "dubbelmacka" vilket illustreras i figur 9. Ett av dessa två kretskort har tre sensorer på sig och även en diod, medan det andra har den stora kontakten samt två kopparplattor till starkströmmen batteriet ska få. Anledningen till att det är två sammankopplade kretskort och inte ett stort kretskort är att både sensorerna och kontakten behöver vara centrerade. Detta fick inte plats på ett kretskort inom undersidan av batterihållarens bredd vilket gjorde att det blev denna lösning. Det som sammankopplar kretskorten är stiftlister mellan kretskorten, dessa kan ses till sidan om de sensorer som sitter ytterst. Det är två stiftlister för att stabilisera och se till att kretskorten hamnar parallellt med varandra. Dessa kopplas i sin tur ihop med ett tredje kretskortet, denna sammankoppling syns i figur 10.

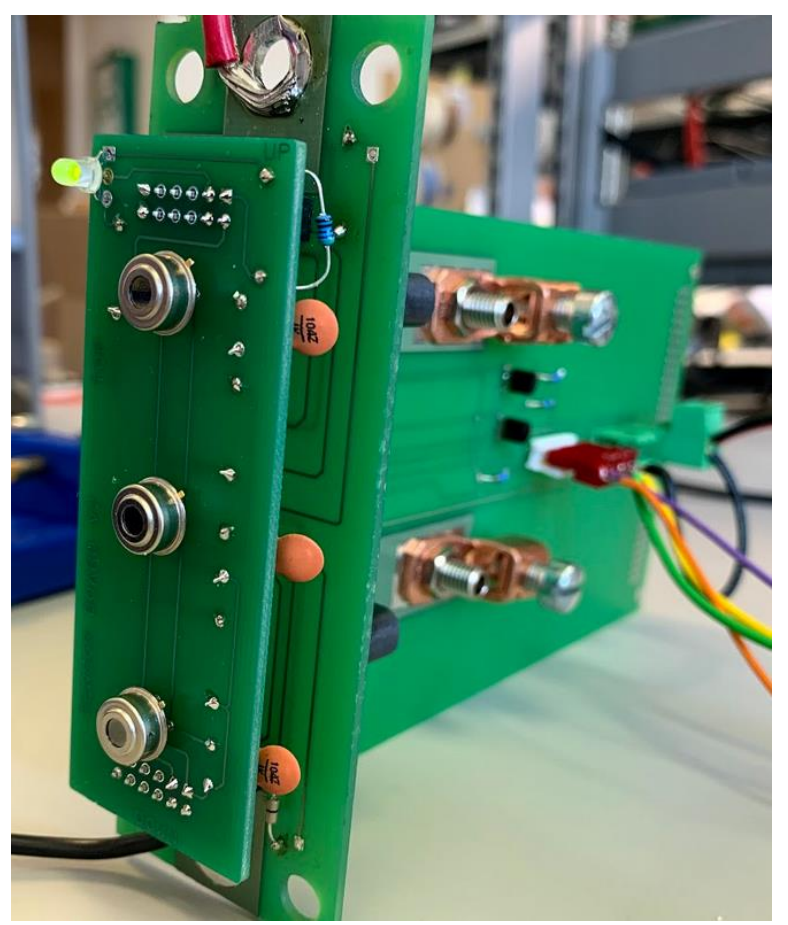

*Figur 10. Bild över alla tre kretskort hopmonterade.*

Det finns även ett tredje kretskort som syns på vissa av bilderna, det är till för att sammankoppla signalerna från batterihållaren till WireFlows egna större projekt. Men detta kretskort har WireFlow gjort. I figur 10 är detta kort det som sitter vinkelrätt mot de två andra kretskorten.

De båda elscheman som används för en sensor eller tre sensorer har pull-up resistorer, dessa måste finnas för att hålla spänningen på rätt nivå. Om inte dessa resistorer finns mellan SDA och VDD respektive SCL och VDD finns det stor risk att signalerna flyter runt och blir signalerna oläsbara [7]. De två resistorerna som används till pull-up resistorer kan väljas inom det spann som formel 1 och 2 ger. Värdena som används i formlerna nedan har hämtats från NI-845x dosans datablad [8].

Beräkningarna visas nedan:

$$
R_P(min) = \frac{5-0.4}{3 \cdot 10^{-3}} = 1533\Omega
$$
\n
$$
R_P(min) = \frac{1000 \cdot 10^{-9}}{0.8473 \cdot 400 \cdot 10^{-12}} = 2950\Omega
$$
\n(1)

Med spannet mellan 1533 och 2950 Ohm valdes resistorerna till värdena 1.8k Ohm. I dessa två elscheman finns det även en kondensator mellan VDD 5V och GND, denna kondensators värde hittades i databladet för sensorn [9]. Den är där för att minska risken för brus eller störningar. Dessa kondensatorer har värdet 100nF och är numrerade C1, C2 och C3 i figur 11 och 12.

## <span id="page-26-0"></span>4.4.1 Elschema för en sensor

Elschemat i figur 11 hämtades från databladet för sensorn [9]. Detta elschema användes i början av utvecklingen av LabVIEW-programmeringen.

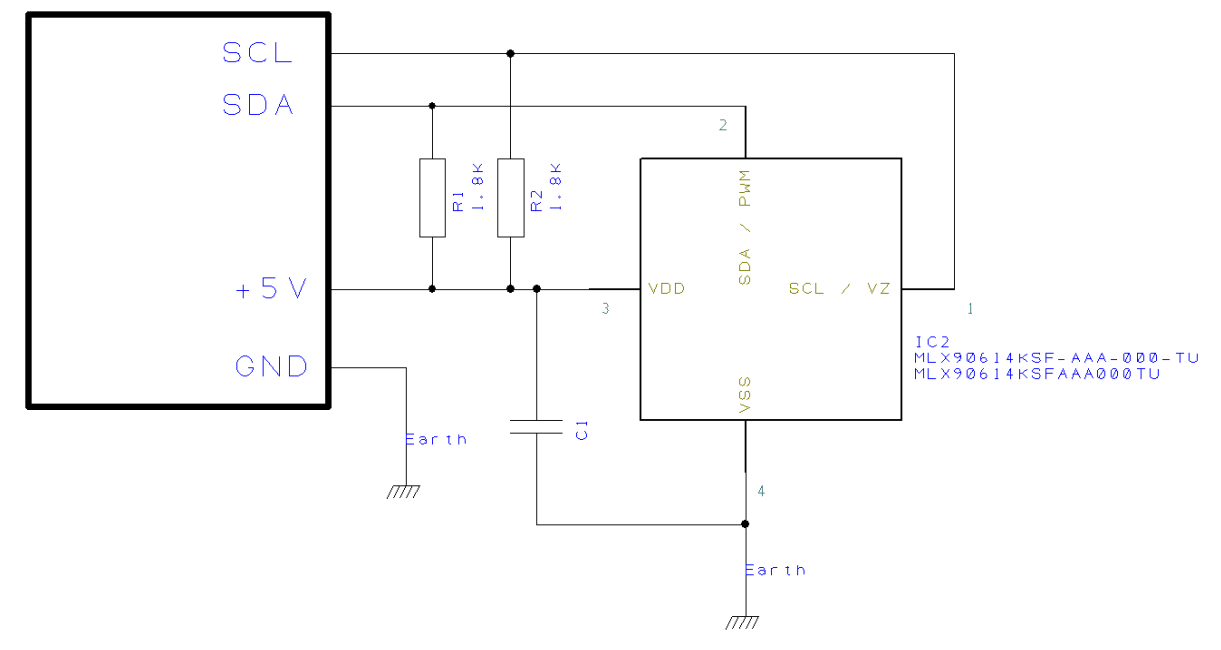

*Figur 11. Elschema för en sensor*

I början av projektet gjordes försök att läsa av temperaturen som en sensor mätte. Sedan när arbetet gick vidare med att ha tre sensorer sparades denna koppling för att kunna ge en sensor en ny adress. Detta då det endast går att ha en sensor inkopplad när en ny adress ges. Det är för att allt som är på I<sup>2</sup>C bussen måste ha en unik adress. Om fler än en slav på bussen har samma adress fungerar inte kommunikationen alls.

## <span id="page-27-0"></span>4.4.2 Elschema för sensorkortet

Detta elschema i figur 12 är en utbyggnad av det elschema som används för en sensor i figur 11. Även detta elschema hittades i databladet för sensorn [9]. Dessutom har en tvåfärgad diod lagts till då den kan användas till att visa olika egenskaper under pågående tester.

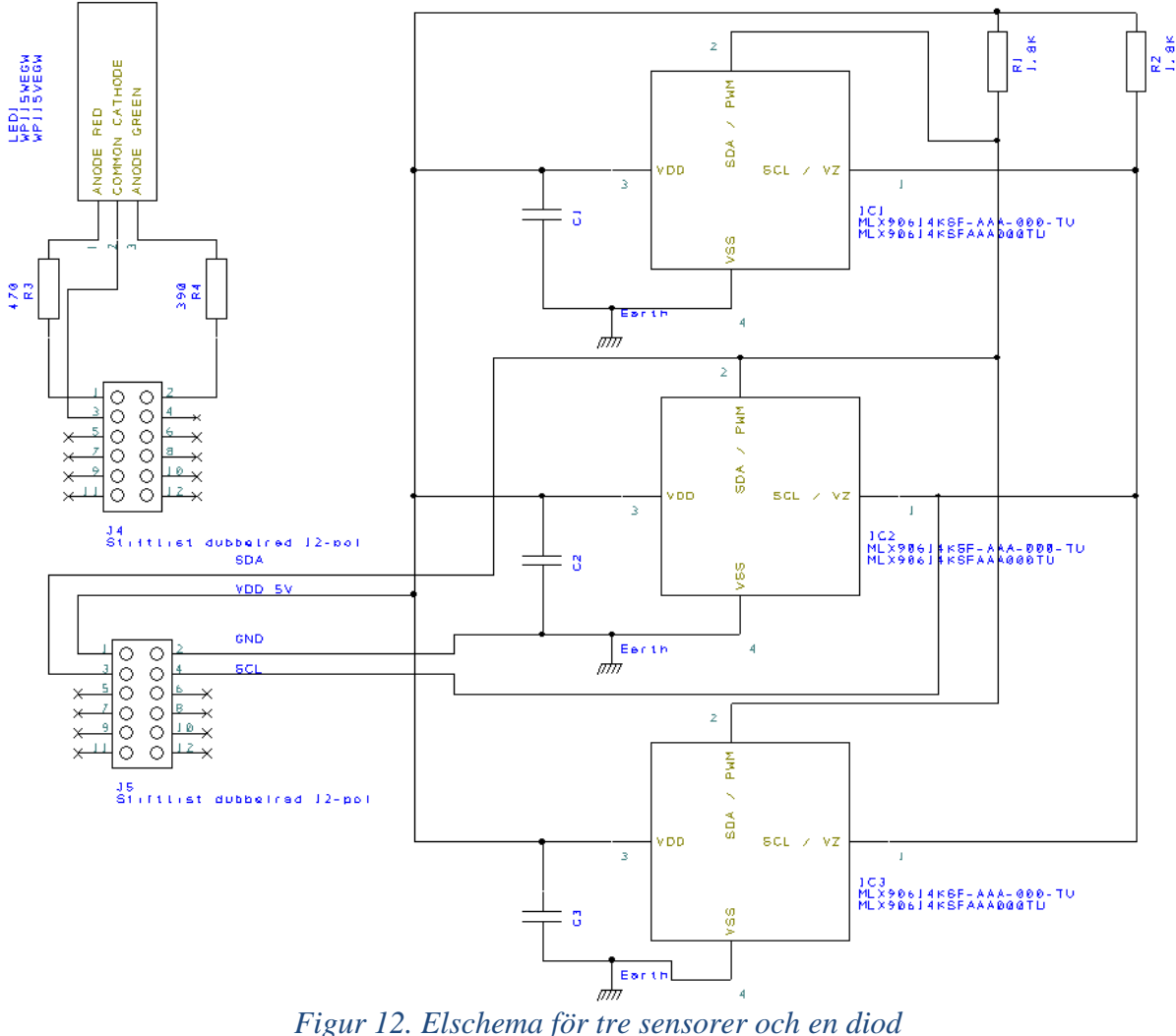

I figur 12 visas elschemat som hanterar spänningsmatning och signaler för de sensorer och den diod som finns till batterihållaren. Dessa ledningar är kopplade till två stiftlister som sedan för vidare signalerna till en större kontakt som är fäst på kretskortet för starkströmmen. Dioden kan visa antingen grön eller röd färg beroende på vilken signal som är aktiv eller icke aktiv, detta styrs i LabVIEW.

## <span id="page-28-0"></span>4.4.3 Elschema för kontaktkortet

Kretskort nedan i figur 13 är till för att hantera starkströmmen som ska till batteriet, detta sker med de två kopparplattor som finns på detta kort. Kretskortet för även vidare signalerna från kontakten via stift till det mindre kretskort som har sensorer och dioden på sig. Detta sker via de två stiftlister som finns till höger.

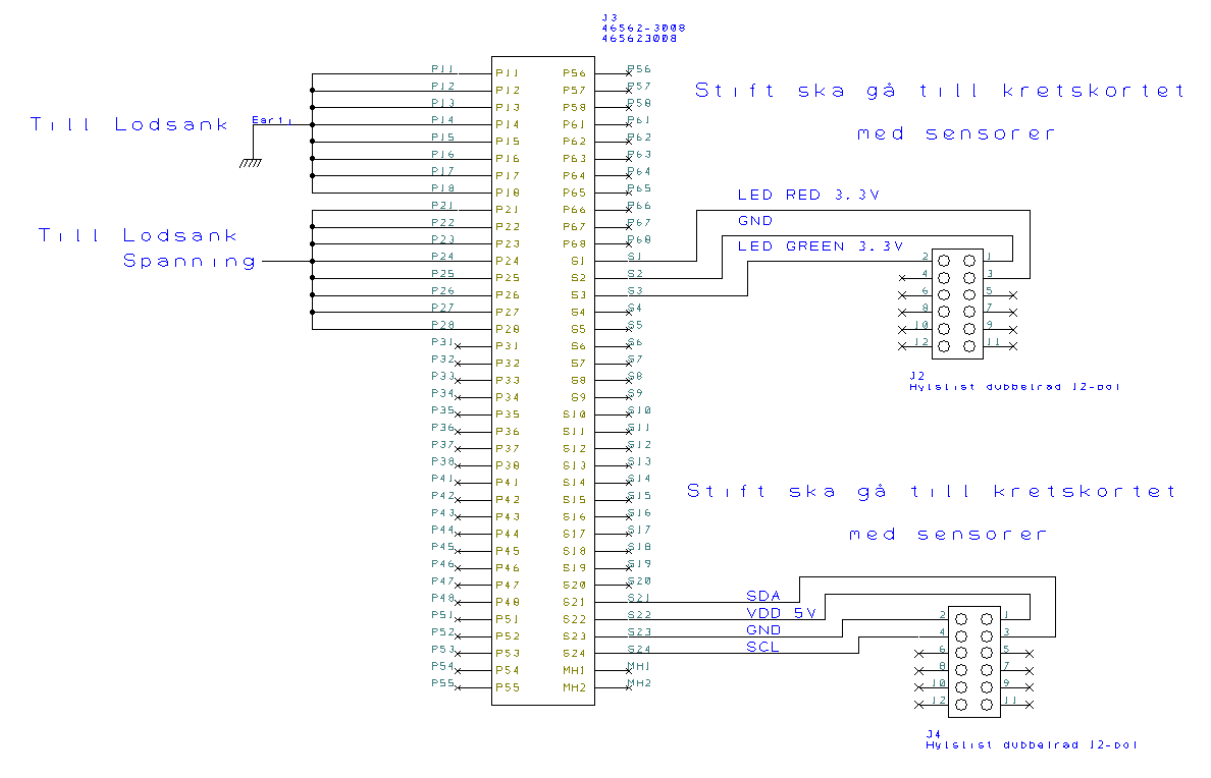

*Figur 13. Bild över elschemat mellan kontakten och strömmen till batteriet.*

I elschemat i figur 13 finns det på två ställen uppe till vänster åtta ben från kontakten som går till en lödsänk vardera via de kopparplattor som finns i kretskortet. I kretskortet är de inte sammankopplade med flera små ledare utan med kopparplattor vidare till respektive lödsänk. Anledningen till att det är åtta ben från kontakten är för att sprida ut strömmen på 50A. Det finns även tre respektive fyra ledare som via stift är kopplade till det mindre kretskortet med tre sensorer och en diod.

### <span id="page-29-0"></span>4.4.4 Beräkningar för resistorer till diod

Den diod som används har tre ben, ett som är kopplat till jord och två andra som används för grön respektive röd färg. Dessa två ben kopplas till varsin digital port på USB-4581x dosan för att kunna styra vilken färg dioden visar. Detta beräknas med formel 3:

$$
R_{R\ddot{o}d} = \frac{3.3 - 2.2}{3 \cdot 10^{-3}} = 366.6 \ \Omega \tag{3}
$$

Den digitala porten som används till dioden matar ut 3.3V och det benet för grön färg drar 2.2V. Detta betyder att resistorn som används där emellan beräknas som ovan då USB-4581x dosas ger ut 3mA.

 $R_{G r \ddot{\text{o}} n} = \frac{3,3-2}{3 \cdot 10^{-3}} = 433,3 \Omega$  (3)

När dioden visar röd färg används det andra benet som går till en digital port och när denna färg används drar dioden istället 2V. Detta gör att resistorn blir lite större än den resistorn för benet till diodens gröna färg.

Båda resistorerna har sedan avrundats uppåt till närmaste värde på E12 serien för resistorer. Detta resulterade i att resistorerna 390 och 470 Ohm används.

## <span id="page-30-0"></span>4.4.5 Test av kretskortsprototyp

Nedan i figur 14 visas den första ihopsatta kretskortkoppling där deras funktion testades. Det märkets snabbt att det var vissa fel, dessa löstes med de små kablar som syns i bilden.

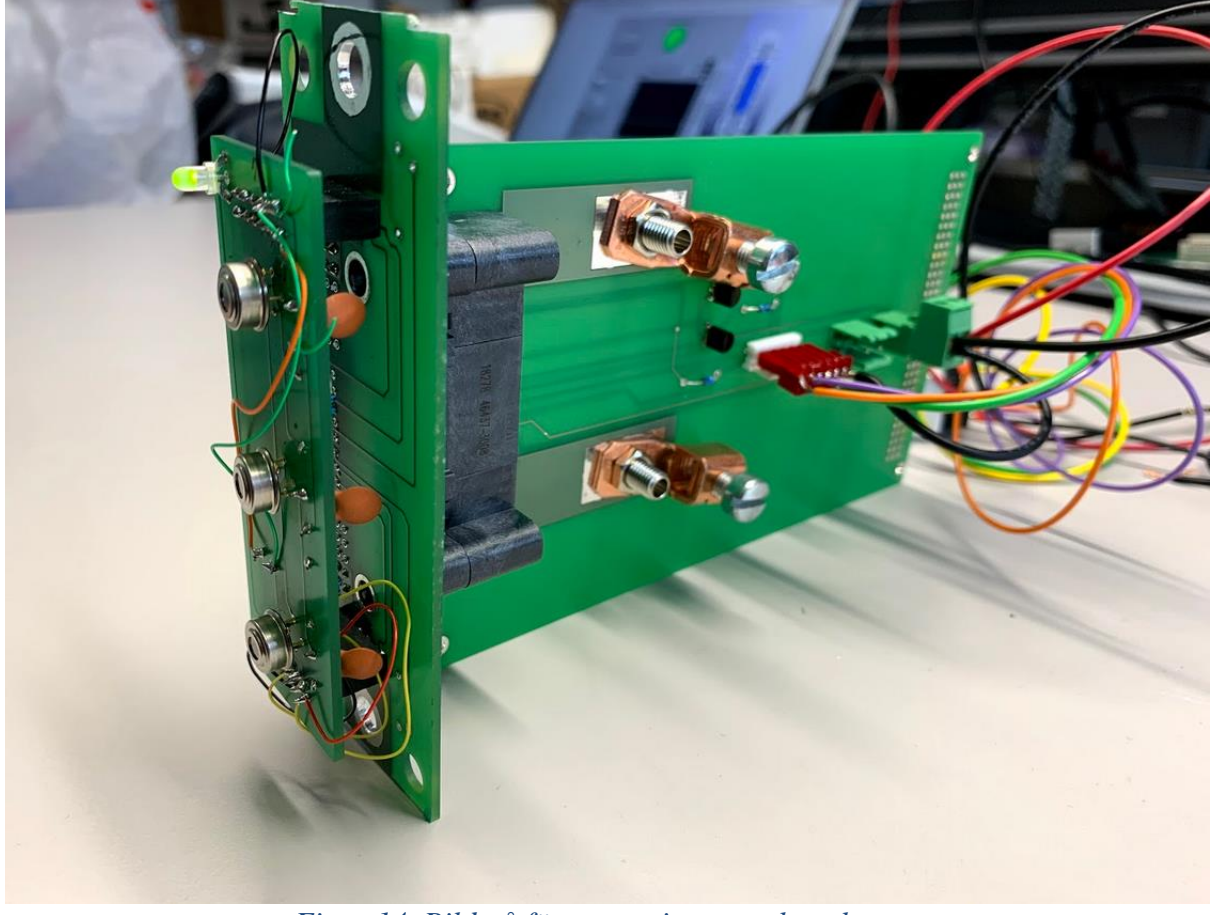

*Figur 14. Bild på första versionen av kretskorten*

Vid felsökning hittades de fel som var att stiftlisterna mellan kretskorten var på fel plats. De hade av misstag hamnat på fel sida vilket gjorde att ingenting fungerade. Detta gjorde att en tillfällig lösning fick användas för att se att resterande delar fungerade. Denna tillfälliga lösning gjordes genom att kapa av berörda kopparledare i det ena kretskortet och sedan ersätta dessa med små kablar som kan ses i figur 14. Efter att detta hade gjorts fungerade batterihållaren som den är tilltänkt att göra. Även ett annat fel som hittades var att sensorerna inte hade blivit centrerade vilket justerades till prototyp nummer två av kretskorten. Detta fel påverkade dock inte funktionaliteten på temperaturmätningen. Det enda som fick betydelse för detta fel var att kretskorten inte passade in på baksidan lika bra som det planerades att göra.

# <span id="page-31-0"></span>5 Programmering i LabVIEW

Det finns två LabVIEW-program som har utvecklats under arbetets gång. Ett huvudprogram som ska användas för temperaturmätning när batterier testas och ett program som används för att ge en sensor ny adress. I detta kapitel visas vissa sekvenser ur dessa två program, resterande full kod finns under kapitel bilagor.

# <span id="page-31-1"></span>5.1 Huvudprogram

Ett LabVIEW-program består av ett programmeringsfönster och ett användarfönster, nedan i figur 15 syns användarfönstret för huvudprogrammet.

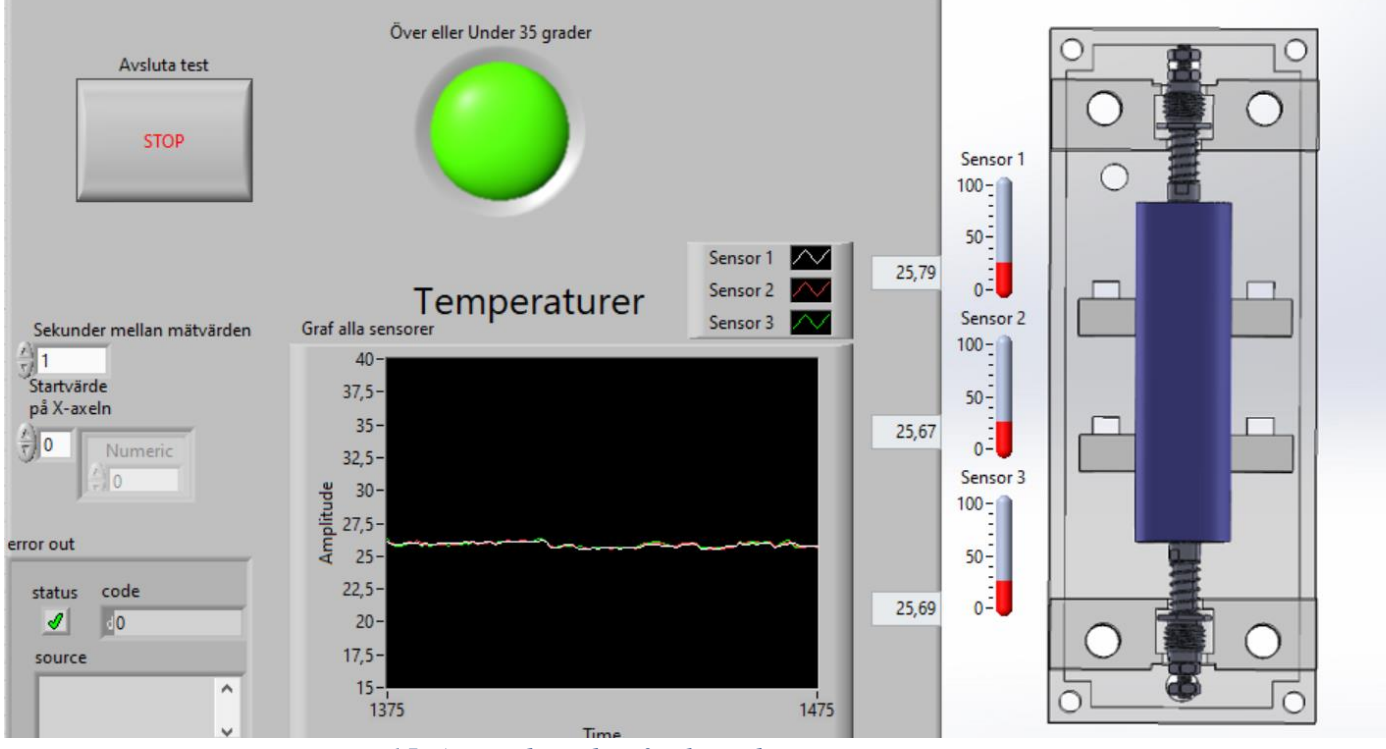

*Figur 15. Användarsidan för huvudprogrammet.*

I figur 15 visas användarsidan när test utförs. Till höger finns en 3D-bild på batterihållaren och temperaturer utsatta ungefär vid respektive sensor. Dessa temperaturer visas även i mitten i en graf där det går att se hur temperaturerna förändras under tid. Denna tidsaxel har som standard att starta vid tidpunkten 0 men det går att ändra till vänster om så önskas. Det går även att justera tiden mellan varje mätvärde som tas, i bilden ovan är det en sekund. Anledningen till att det kan finnas intresse att ändra tiden mellan varje värde som tas är för att de tester som är planerade att utföras kommer vara under en längre period. Då är inte varje sekund jätteintressant, förmodligen kommer mätningar vara intressant att göra med större tidsintervall. Förutom dessa saker finns en informationsruta för eventuella error som kan dyka upp. Tex är ett error som kan dyka upp är om sensorerna har samma adress, då klarar inte NIs USB-enhet av att hantera signalerna och då uppstår ett error. Det finns även en stoppknapp och en LED som lyser rött om någon av sensorerna läser av en temperatur som överstiger 35°C. Att LEDen lyser rött vid en temperatur över 35°C är en tillfällig funktion då den kommer få andra villkor när det blir en färdig produkt av batterihållaren.

Nedan i figur 16 visas en viktig del av huvudprogrammet, det är en sekvensfunktion med de tre SubVIs som läser av temperaturen.

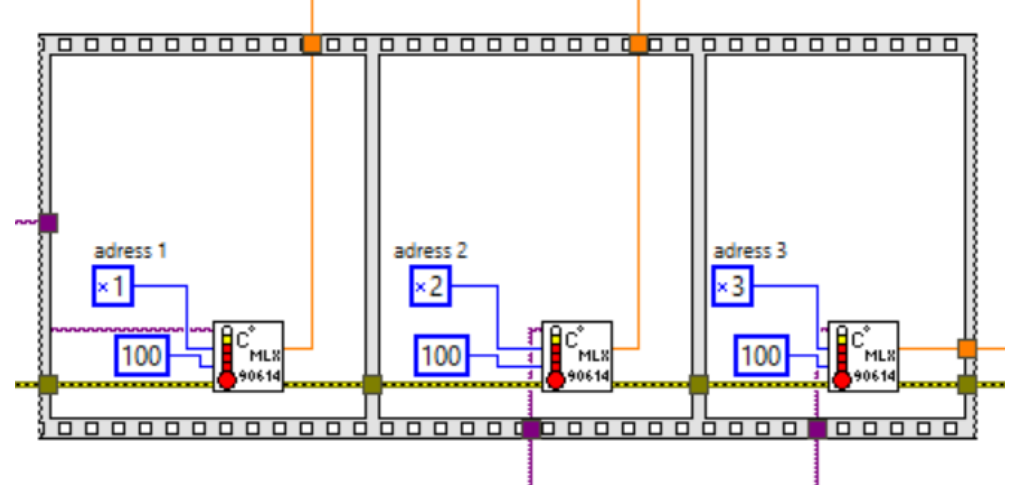

*Figur 16. Detta är en del av huvudprogrammet som visar en sekvensfunktion.*

I denna sekvensfunktion finns det tre funktionsblock som alla läser av temperaturen av varsin sensor. Att det sker i en sekvens som syns i figur 16 beror på att det endast går att kommunicera med en sensor i taget. Anledningen till att de tre olika funktionsblocken måste få olika adresser är att det endast finns två ledningar för SDA och SCL signalerna. Skulle det vara samma adress skulle signalerna blandas ihop mellan de olika sensorerna. Detta orsakar ett felmeddelande som kan ses i error-fönstret som finns i användarsidan i figur 15.

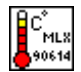

#### *Figur 17. Symbol för subVI till temperaturavläsningen av en sensor.*

Denna symbol som finns inuti de tre sekvenserna i figur 16 symboliserar en subVI som är den som läser av mätvärdet i huvudprogrammet. Beräkningen av det datavärdet från kelvin till grader i Celsius görs även i denna subVI. En subVI är en underfunktion med en samling av flera funktionsblock. Dessa används ofta när en programsekvens ska användas flera gånger. Dessa får då ett eget block som kan designas, i detta arbete passade det bra med en termometer i symbolen för att subVI:n mäter temperatur. Nedan i figur 18 syns programmet som finns bakom den symbol vi ritat för subVI:n. Designen på symbolen är tänkt att på ett enkelt sätt visa vad funktionsblocket gör.

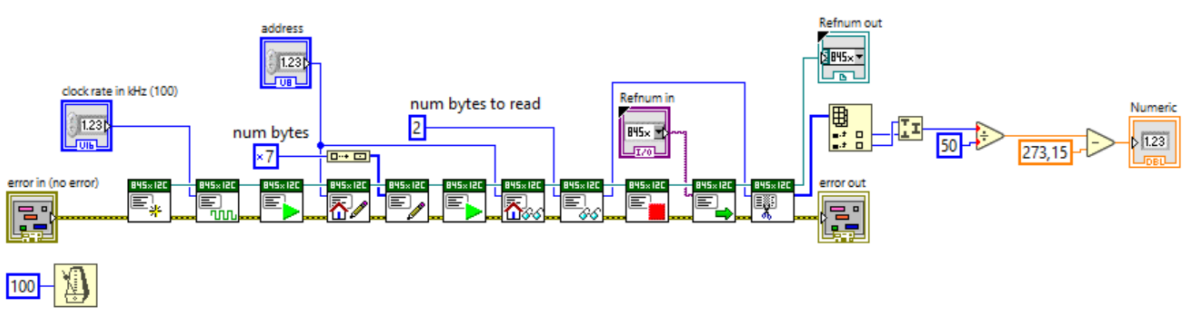

*Figur 18. Bilden visar programmet som hanterar en sensor.*

I figur 18 är koden som finns i subVI:n. Inuti funktionsblocket som har en termometer på sig i figur 17 skickas det ut vilken sensor som skall användas, specificerat av vilken adress som har angivits. Därefter skickar sensorn med den aktuella adressen tillbaka ett datavärde som senare beräknas om till grader i Celsius. Dessa mätvärden loggas sedan men ett funktionsblock som finns i LabVIEW, detta funktionsblock illustreras nedan i figur 19.

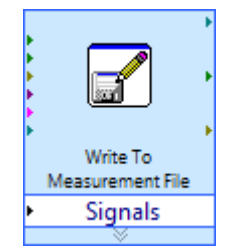

*Figur 19. Funktionsblock som loggar alla temperaturer.*

I huvudprogrammet finns detta funktionsblock som syns i figur 19 vilket får in alla temperaturer från sensorerna. Detta funktionsblock loggar sedan temperaturerna som har uppmätts under hela testet som utförts. Utan någon form av loggning hade testen inte varit alls lika intressanta att utföra då detta gör det möjligt att analysera testen i efterhand. Dokumentet som skapas vid loggningen är av typen TDMS [10]. Vilket är ett format som liknar ett kalkylark men tar mindre plats. Att dokumenttypen tar mindre plats är en stor fördel då loggningsdokument ofta blir stora då det är mycket information som ska lagras i dem.

## <span id="page-33-0"></span>5.2 Program som ger ny adress

När en helt ny sensor ska användas har den en adress som är bestämd sedan den tillverkades. Detta gör att alla nya sensorer har samma adress, vilket inte kommer fungera när flera givare ska användas i samma krets. Eftersom alla nya sensorer från fabrik har samma adresser krävs det att ett program som ger en ny adress finns. Användarsidan för detta program kan ses nedan i figur 20. Detta program används till det elschema som har en sensor, se elschema figur 11.

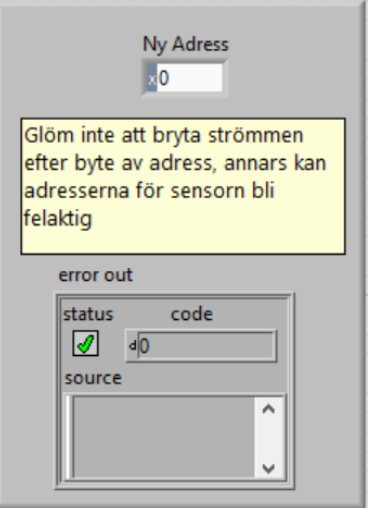

*Figur 20. Användarsida för programmet där en sensor tilldelas en ny adress.*

I figur 20 syns användarsidan för programmet som används till att ge en ny adress till en sensor är väldigt simpel. Det enda som finns är inmatningen av en ny adress, en kort instruktion och ett error-fönster ifall fel uppstår. Delar av koden för detta program visas i figur 21.

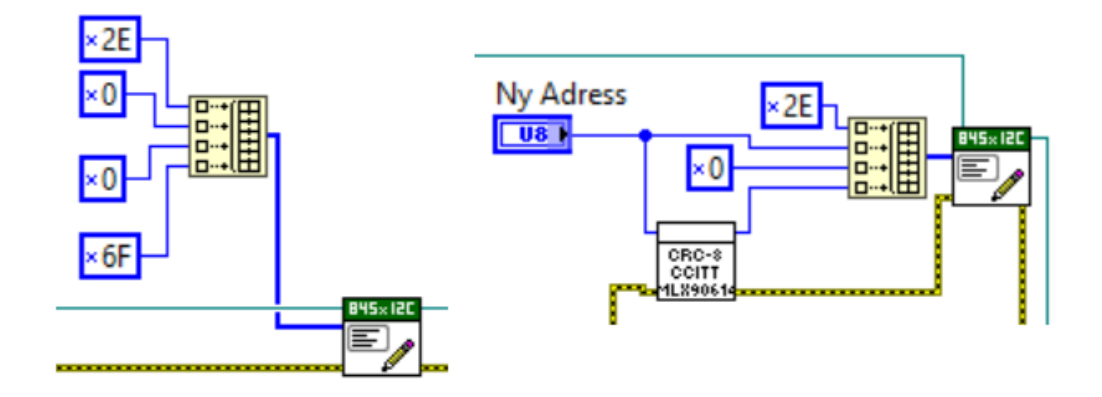

*Figur 21. Två urklipp utav programmet som genererar en ny adress.*

Det enda sättet att kunna ändra adress för en sensor är att komma åt Electrically Erasable Programmable Read-Only Memory (EEPROM) registret vilket kan ske genom att skriva till talet 0x2E. EEPROM är ett elektroniskt minne som sparar data även om strömmen är avstängd [11]. Detta kan sedan användas för att nollställa adressen för sensorn genom att en array med dem hexadecimala tecken 0x2E00006F till sensorn. De fyra nollorna representerar adressen 0, 0x6F däremot representerar Cyclic Redundancy Check (CRC) talet av variant CRC-8 för det hexadecimala talet 0x2E0000. CRC är en standardmetod för att kontrollera att den skickade arrayen stämmer överens med det som va tänkt att skickas, ofta kallat kontrollsumma [12]. Anledningen till att varianten CRC-8 CCITT används är att det är den som nämns i databladet för sensorn [9]. Efter att adressen har blivit nollställd, kan på exakt samma sätt skicka ungefär samma array med den tilltänkta adressen. Den arrayen som då skickas blir 0x2EXX00YY. Bokstäverna X står för den tilltänkta adressen som önskas och bokstäverna Y står för den kontrollsumma som ska stämma överens med talet 0x2EXX00. Den uträkningen av kontrollsumman sker i programmet genom en underfunktion. Detta syns inte lika tydligt till höger i figur 21 då X:en är den nya adressen som matas in och Y:en beräknas inuti subVI:n för CRC-8 beräkningen vars ikon är figur 22.

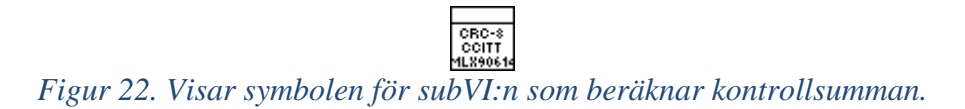

Detta funktionsblock går att se i figur 21, den visar en subVI som beräknar kontrollsumman med metoden CRC-8 CCITT. Koden som finns bakom denna subVI kan ses i figur 23 nedan.

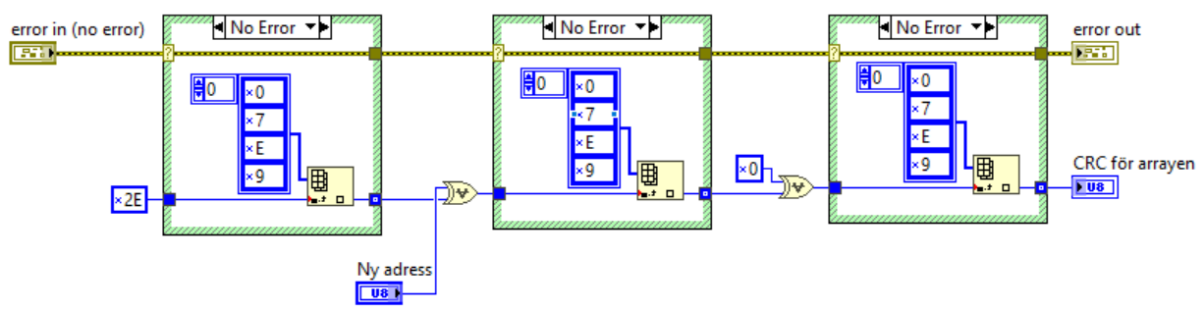

*Figur 23. SubVi som beräknar kontrollsumman med metoden CRC-8 CCITT.*

Det som finns inuti LabVIEW-koden i figur 23 är tre identiska case-funktioner. I alla tre casefunktioner finns det en stor array och ett funktionsblock som genererar ett tal ur denna array beroende på vilket tal som matas in. Denna array består av alla möjliga tal som kan genereras av CRC-8 varianten för ett hexadecimalt tal med två siffror eller bokstäver. I figur 23 syns det endast fyra olika siffror, men arrayen fortsätter och består av 255 olika tal. Dessa 255 tal varierar mellan 0 och 0x7F. Till exempel är kontrollsumman för talet noll också noll, men kontrollsumman för talet ett är istället sju. I den första case-satsen till vänster matas det in 0x2E, detta tal går sedan igenom funktionsblocket som genererar kontrollsumman för talet 0x2E. Det tal som sedan matas ut från case-funktionen genomgår en XOR med den nya adressen. Det talet som blir efter XOR:en matas in till den mittersta case-funktionen som sedan på samma sätt genererar en ny kontrollsumma. Samma sak sker även inuti case-funktionen till höger, men då med talet 0 istället för den nya adressen. När alla dessa tre case-funktioner är genomförda kommer den slutgiltiga kontrollsumman att matas ut till huvudprogrammet som tilldelar en ny adress i sensorn.

## <span id="page-36-0"></span>6 Diskussion

#### ● **Blev resultatet som det var förväntat?**

Innan vi började arbetet var det svårt att veta vad man skulle förvänta sig och vad som egentligen förväntades av oss. Eftersom det är flera moment som var helt nya för oss förutsågs det att det skulle bli svårt men kul att utmana oss själva. Men vi skulle säga att vi har uppnått ett resultat som har varit ungefär som våra förväntningar, om inte slagit de förväntningarna vi hade. Det var framförallt Labview som vi hade ytterst lite erfarenhet av innan projektet började som bidrog till denna känsla. Något som var svårt med genomförandet var planeringen. Vissa delmoment tog betydligt längre tid än vad som tidigare uppskattats och andra tog betydligt kortare. Det gjorde att planeringen inte höll och det blev svårare att veta vad som skulle göras nästa vecka. När planeringen inte fungerade så blev det istället så att det diskuterades vad som är viktigast just nu. Det som var viktigast var alltid att få projektet framåt för att kunna slutföra det och ta fram en prototyp. Något som vi dock var relativt bra på under planeringen var att ge plats för felsökning av saker. Av erfarenhet vi fått från vår utbildning har vi lärt oss att saker nästan aldrig fungerar vid första försöket. Något annat vi var bra på var att prioritera att beställa det material som behövdes så att vi inte skulle sitta fast och vänta på någon leverans. Därför beställdes de flesta grejerna i förväg.

#### ● **Är alla krav uppfyllda?**

Ja det anser vi, i början av arbetet radades det upp flera önskemål och några enstaka krav. De krav som sattes var att batterihållaren ska klara av höga strömmar, temperaturer och inneha  $I^2C$  protokoll i sensorerna. Förutom dessa krav var det främst önskemål, vissa viktigare än andra men vi anser att vi klarat av de flesta. Ett av de starkare önskemålen var att det skulle programmeras i LabVIEW. Dels för att vi kunde få bra hjälp vid behov då WireFlow har flera anställda med mycket erfarenhet på det programmet. Men främst för att det är deras huvudsätt att programmera vilket gör det enklare att integrera med deras stora projekt.

Ett önskemål var att vi skulle jämföra vår temperaturmätning med en värmekamera för att kontrollera att vårt arbete fungerade på bästa sätt. Detta har vi tyvärr inte haft tid med då vi hela tiden har haft saker att göra, framför allt att få saker och ting att fungera. Sedan när vi lyckades att mäta temperaturen med tre sensorer samtidigt kom utvecklingen av kretskortet emellan för ett sådant test.

Det kravet med att batterihållaren ska klara av 85°C är uppnått förutom det material som batterihållaren just nu är utskriven i. Tanken är att detta material är tillfälligt och sedan när prototypen utvecklats till en färdig produkt beställs den även i ett mer temperaturtåligt material.

Att vi inte hittade en sensor som kunde mäta på flera ställen gjorde att uppgiften blev lite svårare men inte mycket. Det påverkade inte heller resultatet någon betydande del. Tre sensorer på I<sup>2</sup>C bussen gör samma jobb som en IR-sensor med större mätningsområde hade haft. Det som dock gör denna lösning sämre rör inte själva hållarens resultat utan gör hopsättningen och monteringen svårare. Det blir omständligare för att sensorerna på kretskorten måste adresseras om innan de kan

fungera tillsammans. Detta är för att sensorerna från fabrik har samma adress och det får inte förekomma flera slavar med samma adress på en I<sup>2</sup>C buss. Detta gör att sensorerna måste sättas i en liten krets för att byta adressen och sedan hålla koll på vilka adresser tilldelade sensorerna när de löds på. Men hur detta kanske kan lösas diskuteras ytterligare under diskussionen om vidareutveckling.

#### ● **Är vi nöjda med den prototyp som vi tagit fram?**

Ja det skulle vi säga, som en första prototyp ser batterihållaren väldigt bra. Den innehåller de funktioner som det önskades från WireFlow. Det enda som vi inte är nöjda med är att vi inte har hunnit med att jämföra vår batterihållares temperaturmätningar mot en värmekamera. Vi vet att temperaturen stämmer på ett ungefär men det testet hade kunnat redovisa hur exakt temperaturmätningen är från speciella avstånd osv. Efter ett sådant test hade det funnits två lösningar, antingen att montera sensorn på ett exakt avstånd från batteriet eller justera mätvärdet med någon beräkning i LabVIEW-programmet.

Ett annat test som det diskuterades under arbetets gång är hur bra IR-sensorerna fungerar mot ett glänsande batteri. Möjligtvis hade IR-strålningen reflekteras åt sidorna och då påverkat den temperatur som kan ses i LabVIEW-programmet. Detta hade i sådana fall kunna lösas med en tejpbit på de ställena på batteriet där sensorn ska mäta temperatur. Valet av tejp hade då självklart varit någon som inte glänste och därmed reflekterar lite.

#### ● **Hur kan batterihållaren utvecklas i framtiden?**

Det finns flera saker på batterihållaren som kan utvecklas i framtiden. Idag när vi tilldelar en ny adress i sensorn gör vi det med en sensor i taget. I framtiden när batterihållaren blir en färdig produkt kan det blir en väldigt jobbig process att tillverka tex 100 batterihållare. Detta skulle göra att det behövs tilldelas en adress till en sensor i taget vilket skulle bli en process som utförs 300 gånger. Vid en beställning av den storleken hade det tagit väldigt lång tid ifall man endast kan tilldela en ny adress i taget. Även om det endast tar någon sekund när man kopplat in sensorn. Vi har inte prioriterat detta i arbetet då vi endast har tagit fram en prototyp. En lösning på detta kan vara att sätta transistorer eller "switchar" mellan sensorerna på bussen kan monteras på sedan frånkopplas från varandra elektroniskt. Nackdelen med denna lösning är då att dessa transistorer eller switchar då endast skulle användas en gång då sensorerna adresseras om.

Idag finns det en diod som är inkopplad till batterihållaren och just nu varierar den färg beroende på vilken temperatur som sensorerna uppmäter. Detta är endast tillfälliga villkor för sensorn och tanken är att det ska kunna bestämmas senare exakt vilka villkor det ska vara för grön respektive röd färg. Man skulle även kunna lägga till fler dioder eller andra typer av signaler såsom blinkande grön eller röd färg på den dioden som redan finns.

Den prototyp vi har tagit fram är även printad i ett billigt material för att kunna testa och se hur konstruktionen blir. I framtiden är tanken att kunna använda batterihållaren i olika miljöer och då kommer batterihållaren behövas printas i ett mer värmetåligt material.

# <span id="page-38-0"></span>Referenser

Källa nr: [1] System Management Bus (SMBus)Specification, SBS Implementers Forum, 2014, Hämtad 2021-05-06 Tillgänglig: [http://smbus.org/specs/SMBus\\_3\\_0\\_20141220.pdf](http://smbus.org/specs/SMBus_3_0_20141220.pdf)

Källa nr: [2] Texas Instruments, Dallas, Texas, Usa, I2C Bus Pullup Resistor Calculation (SLVA689), 2015 Hämtad 2021-02-25 Tillgänglig: [https://www.ti.com/lit/an/slva689/slva689.pdf?ts=1618206972999&ref\\_url=https%25](https://www.ti.com/lit/an/slva689/slva689.pdf?ts=1618206972999&ref_url=https%253A%252F%252Fwww.google.com%252F) [3A%252F%252Fwww.google.com%252F](https://www.ti.com/lit/an/slva689/slva689.pdf?ts=1618206972999&ref_url=https%253A%252F%252Fwww.google.com%252F) 

Källa nr: [3] Molex, Lisle, Illinois, Usa, 0464373008 EXTreme Ten60Power High-Current Connector,2021, Hämtad 2021-05-23 Tillgänglig: [https://www.molex.com/webdocs/datasheets/pdf/en](https://www.molex.com/webdocs/datasheets/pdf/en-us/0464373008_PCB_HEADERS.pdf)[us/0464373008\\_PCB\\_HEADERS.pdf](https://www.molex.com/webdocs/datasheets/pdf/en-us/0464373008_PCB_HEADERS.pdf)

Källa nr: [4] Molex, Lisle, Illinois, Usa, 0465623008 EXTreme Ten60Power High-Current Connector,2021, Hämtad 2021-05-23 Tillgänglig: [https://www.molex.com/webdocs/datasheets/pdf/en](https://www.molex.com/webdocs/datasheets/pdf/en-us/0465623008_PCB_RECEPTACLES.pdf)us/0465623008 PCB RECEPTACLES.pdf

Källa nr: [5] Feinmetall, Herrenberg, Baden-Württemberg, Tyskland, 1860C005 High Current Probe 433 mil Robust Version, up to 50 A, Threaded, 2019, Hämtad 2021-03-23 Tillgänglig: [https://www.feinmetall.com/fileadmin/produkte/datenblaetter/en/1860C005\\_EN.pdf](https://www.feinmetall.com/fileadmin/produkte/datenblaetter/en/1860C005_EN.pdf)

källa nr: [6] Rack Unit Calculator, pennelcom, Hämtad 2021-05-10 Tillgänglig: <https://www.pennelcomonline.com/en/Rack-Unit-Calculator/cc-118.aspx>

Källa nr: [7] Pull-up resistors, ElectronicsTutorials, 2016, Hämtad 2021-02-10 Tillgänglig[: https://www.electronics-tutorials.ws/logic/pull-up-resistor.html](https://www.electronics-tutorials.ws/logic/pull-up-resistor.html)

Källa nr: [8]

National instruments, Austin, Texas, Usa, I2C/SPI NI-845x Hardware and Software Manual, 2012, Hämtad 2021-03-07 Tillgänglig: <https://www.ni.com/pdf/manuals/371746d.pdf> Källa nr: [9] Melexis, Leper, Belgien, MLX90614 family Single and Dual Zone Infra Red Thermometer in TO-39, 2007, Hämtad 2021-02-20 Tillgänglig: [https://www.melexis.com/en/documents/documentation/datasheets/datasheet](https://www.melexis.com/en/documents/documentation/datasheets/datasheet-mlx90614)[mlx90614](https://www.melexis.com/en/documents/documentation/datasheets/datasheet-mlx90614)

Källa nr: [10] National instruments, Austin, Texas, Usa, The NI TDMS File Format, 2021, Hämtad 2021-05-05 Tillgänglig: [https://www.ni.com/sv-se/support/documentation/supplemental/06/the-ni-tdms-file](https://www.ni.com/sv-se/support/documentation/supplemental/06/the-ni-tdms-file-format.html)[format.html](https://www.ni.com/sv-se/support/documentation/supplemental/06/the-ni-tdms-file-format.html)

Källa nr: [11] What is EEprom and How Does it works?, Marc Berman, Hämtad 2021-05-20 Tillgänglig[: https://programminginsider.com/what-is-eeprom-and-how-does-it-work/](https://programminginsider.com/what-is-eeprom-and-how-does-it-work/)

Källa nr:[12] An Algorithm for Error Correcting Cyclic Redundance Checks, Drdobbs.com, Hämtad 2021-05-20 Tillgänglig[: https://www.drdobbs.com/an-algorithm-for-error-correcting](https://www.drdobbs.com/an-algorithm-for-error-correcting-cyclic/184401662)[cyclic/184401662](https://www.drdobbs.com/an-algorithm-for-error-correcting-cyclic/184401662)

# <span id="page-40-0"></span>Bilagor

Bilaga 1 – LabVIEW-kod med översiktlig bild över hela

temperaturmätningsprogrammet, nedan visas två uppdelade bilder av samma program men förstorade.

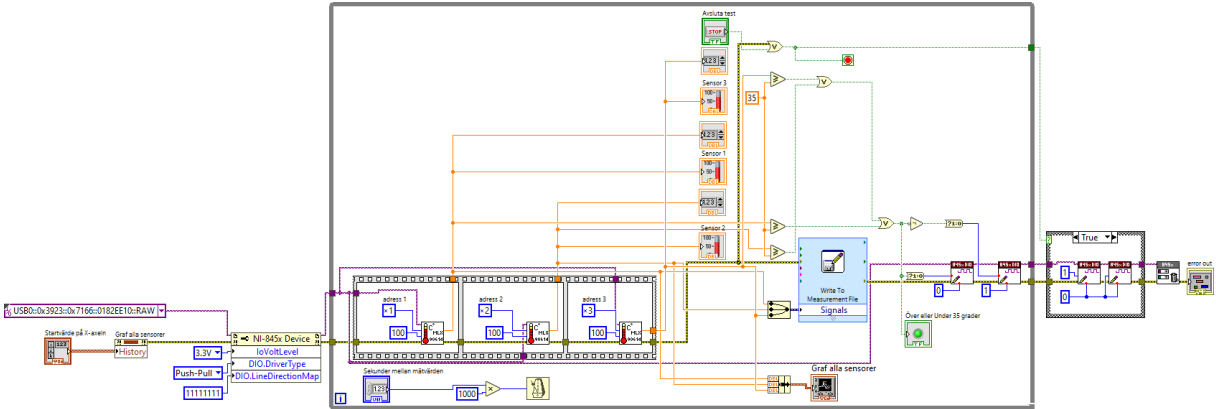

Bilaga 2 – Vänstra delen av LabVIEW-progamet som hanterar temperaturmätningen.

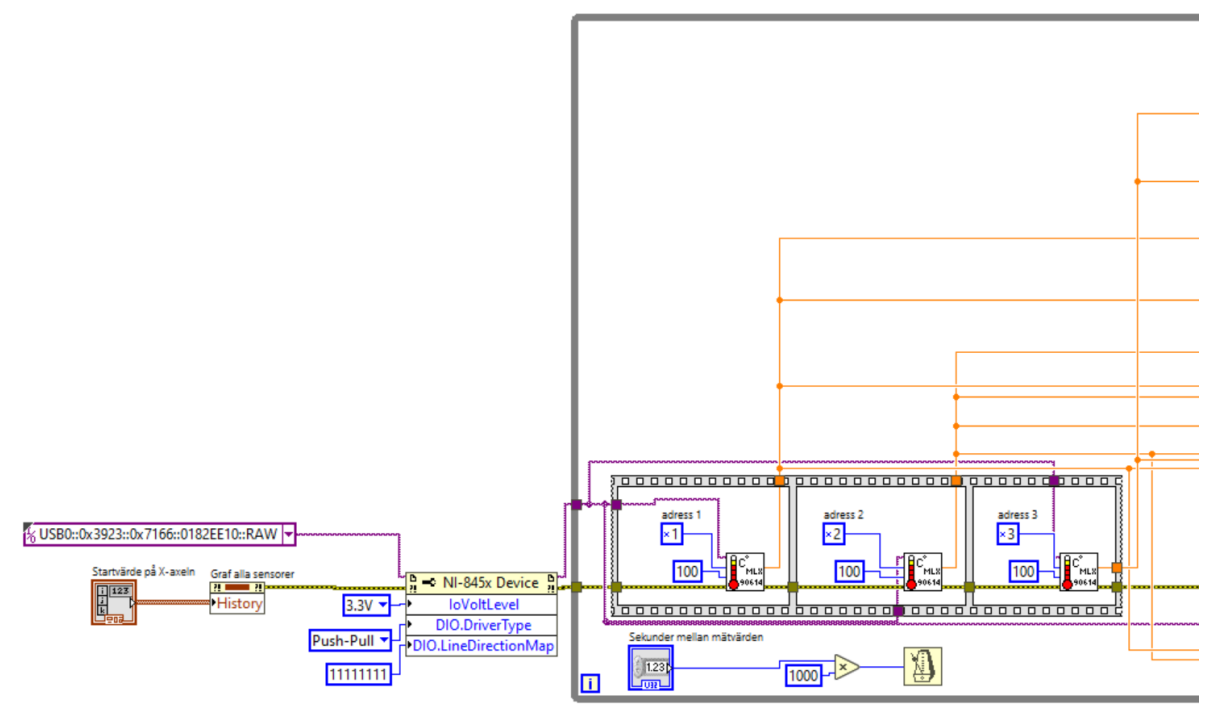

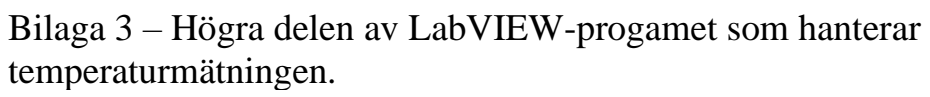

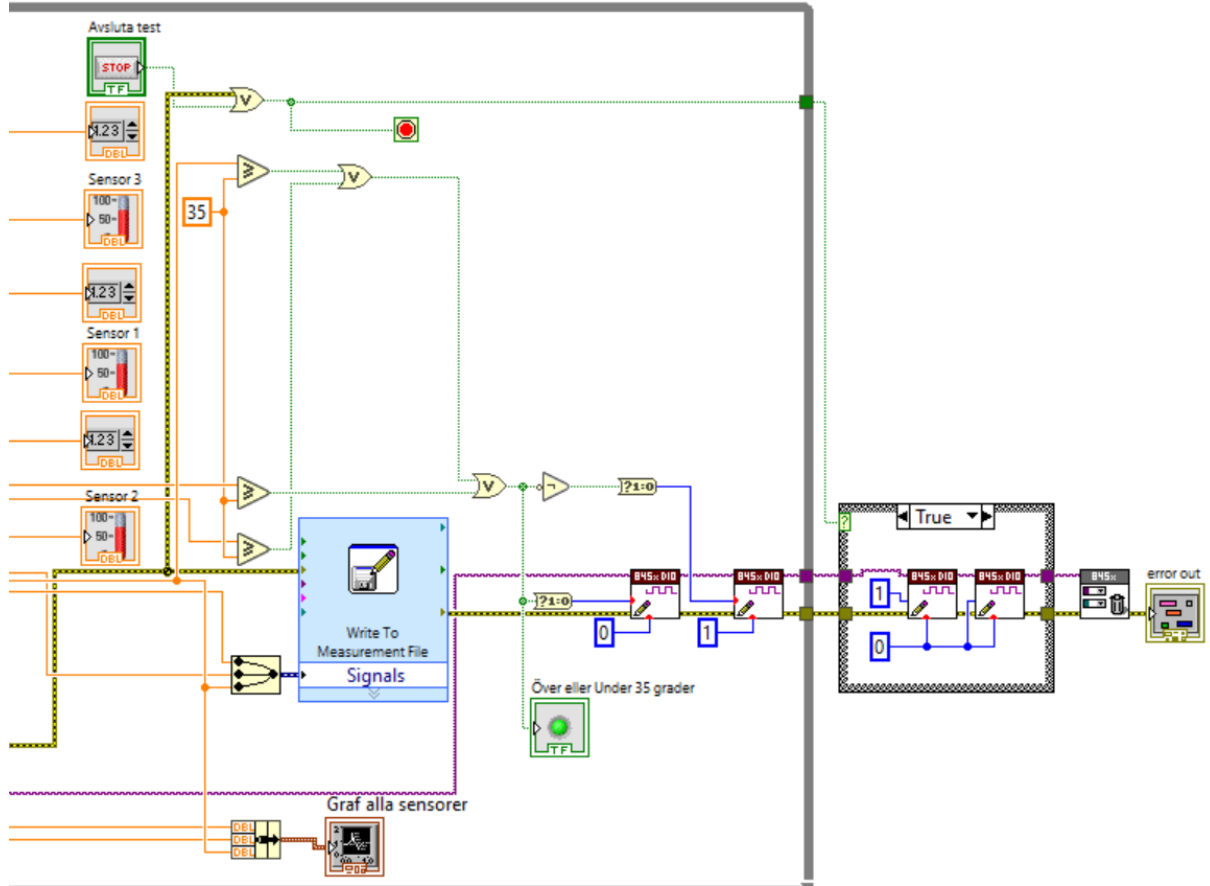

Bilaga 4 – Bild som visar case-satsen till höger i bilaga 3 fast med falskt villkor.

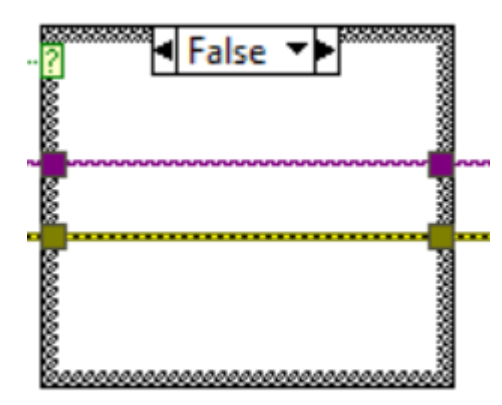

Bilaga 5 – SubVI för huvudprogrammet, det program som faktiskt läser av temperaturen från sensorn och beräknar om datavärdet till grader i Celsius.

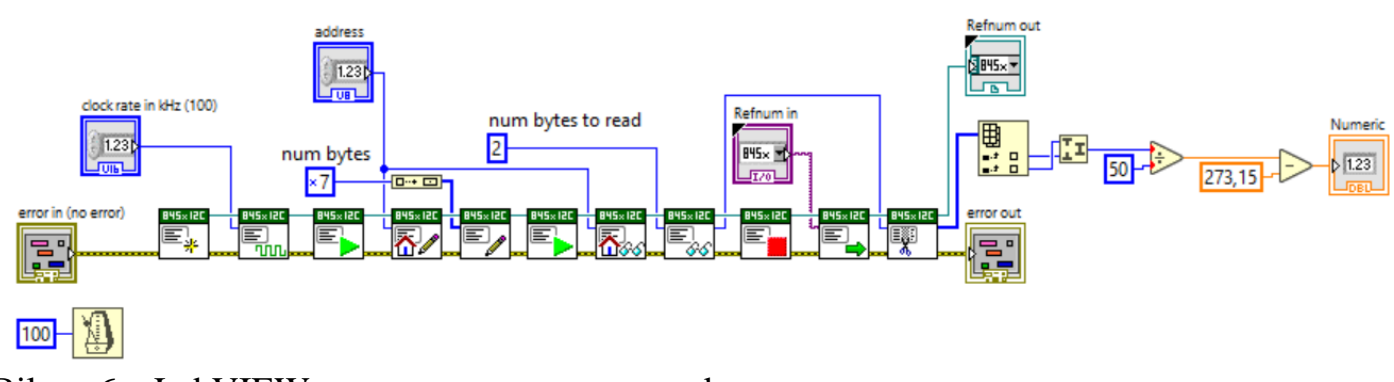

Bilaga 6 – LabVIEW-program som ger en ny adress

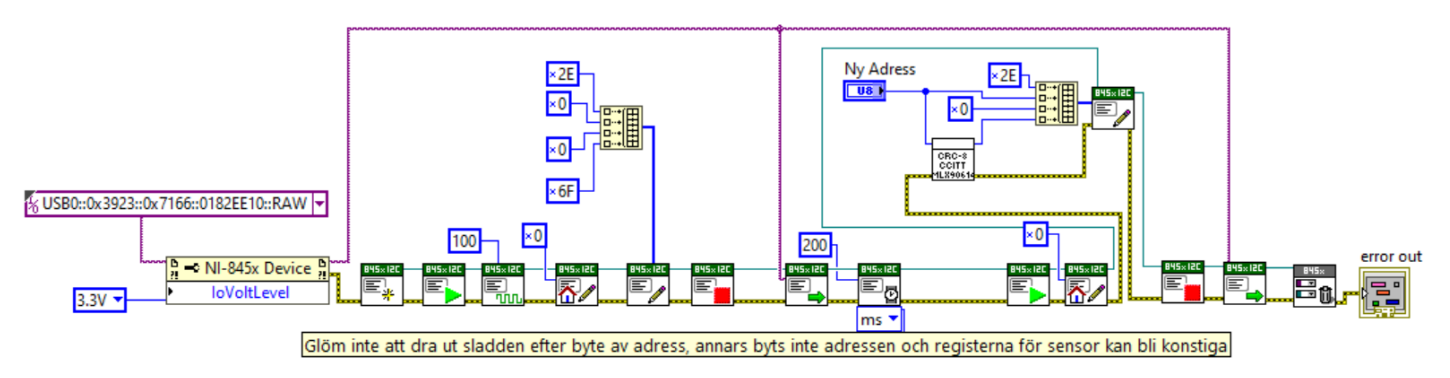

Bilaga 7 – SubVI som räknar ut kontrollsumman för den nya adressen, med metod CRC-8 CCITT.

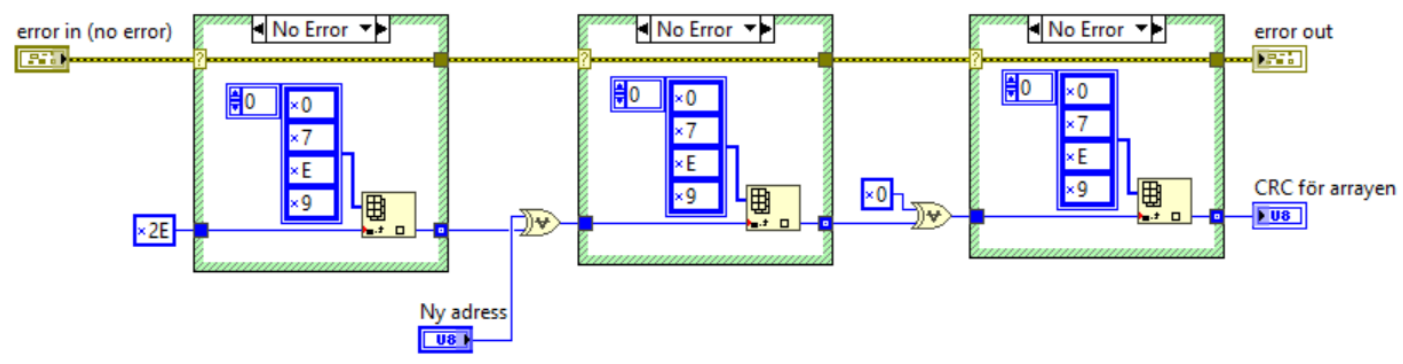

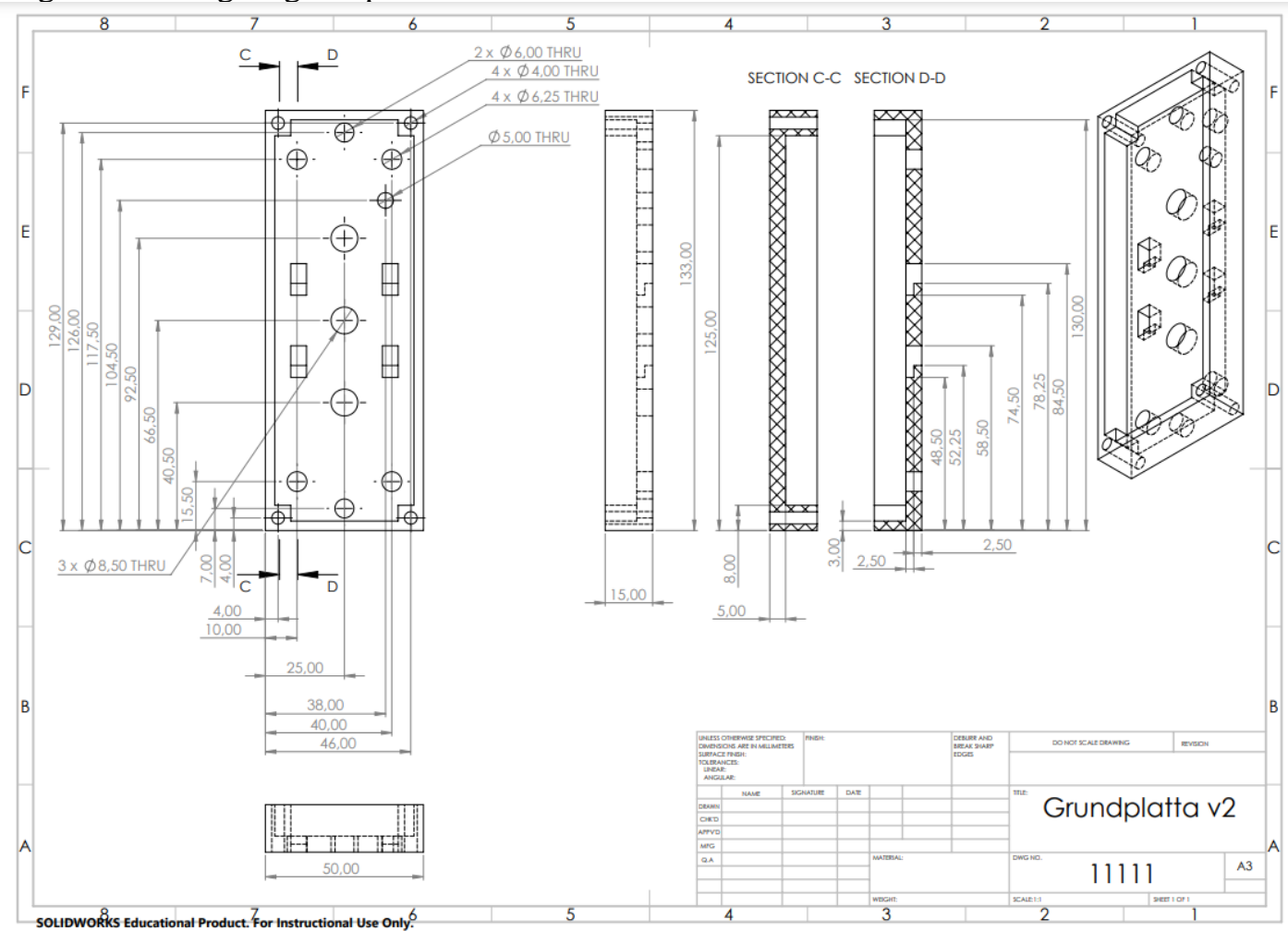

# Bilaga 8 - Ritning av grundplatta.

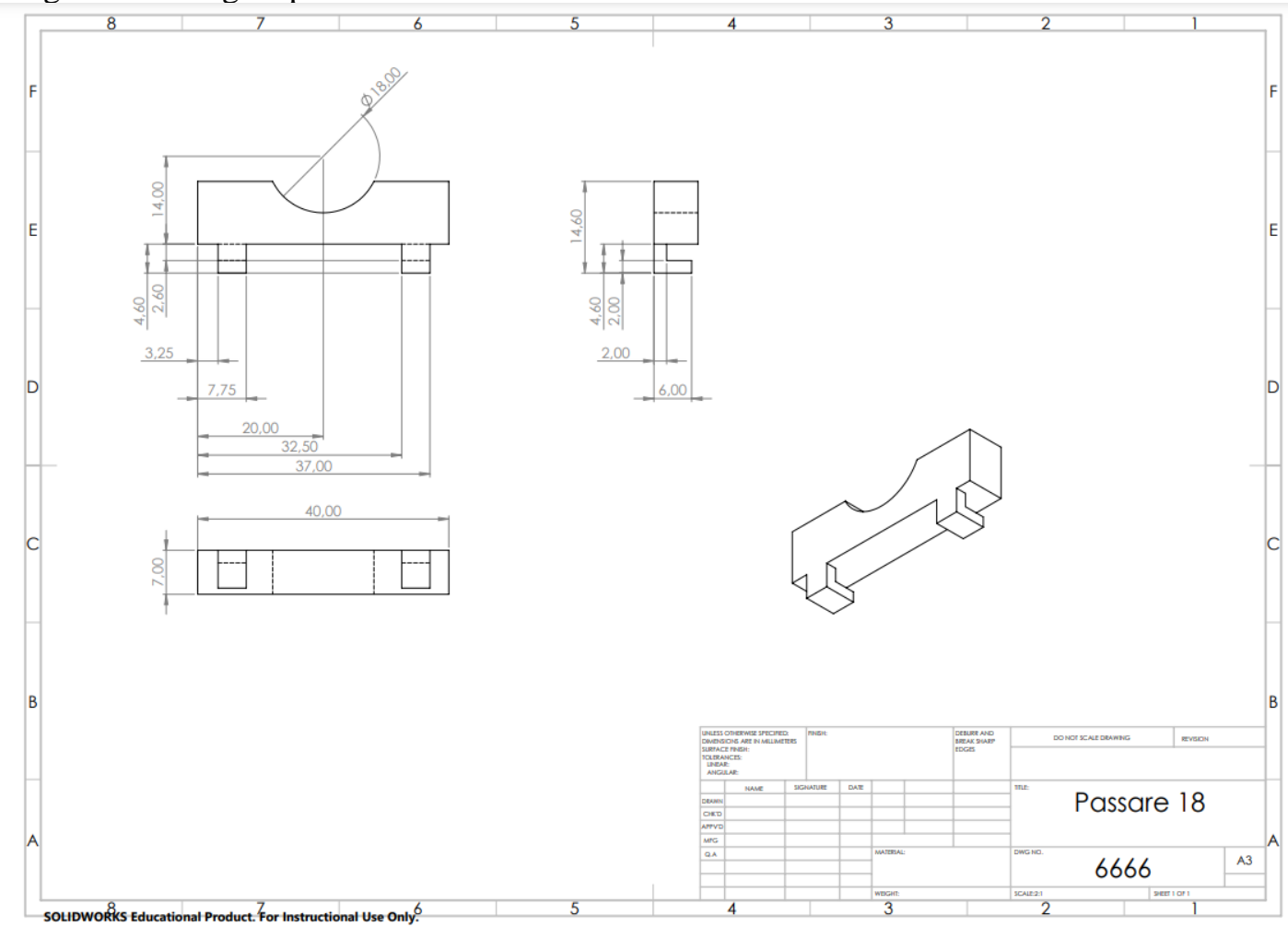

Bilaga 9 – Ritning av passare till för batterier av storleken 18650.

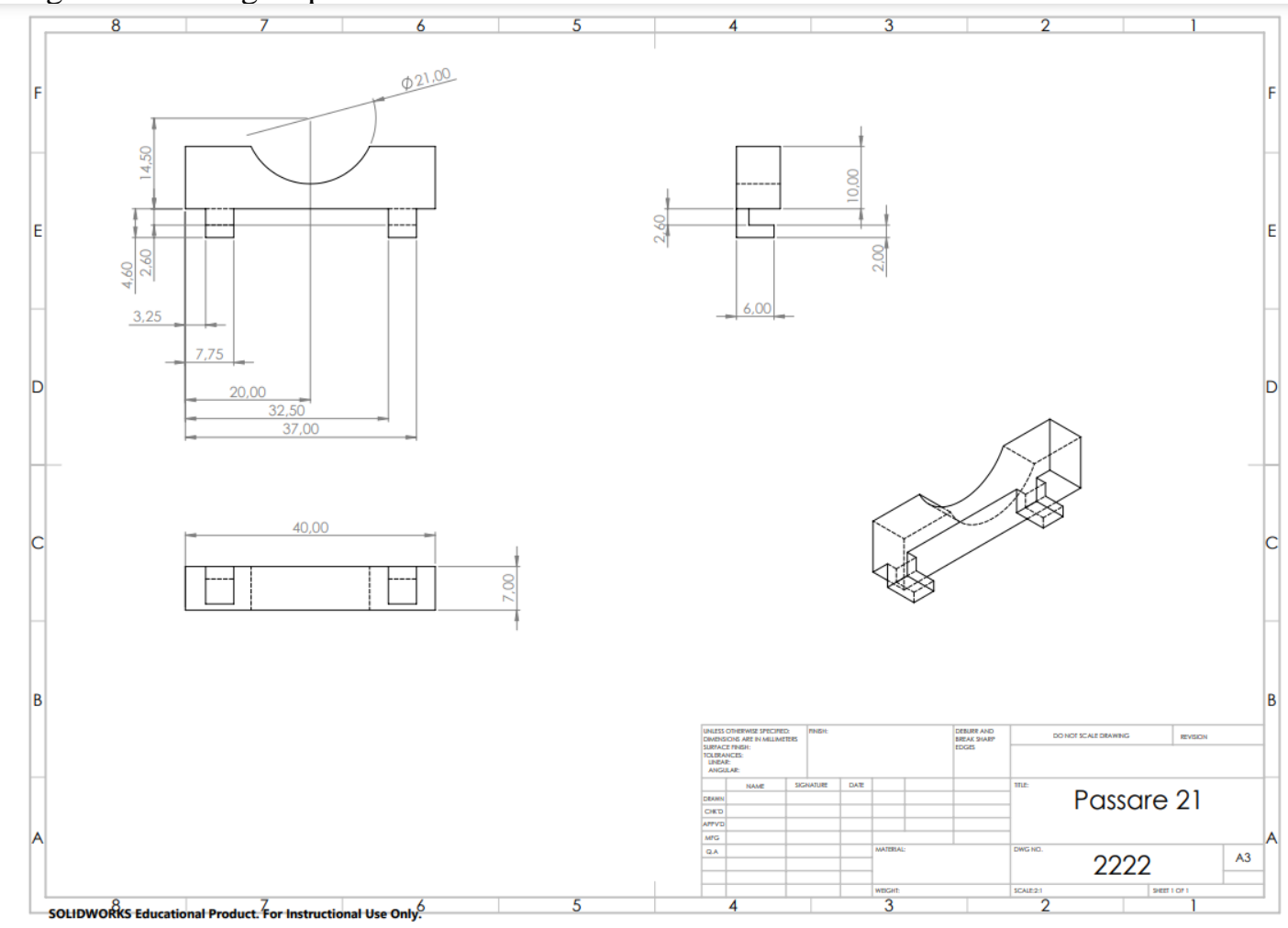

Bilaga 10 – Ritning av passare till för batterier av storleken 21700.

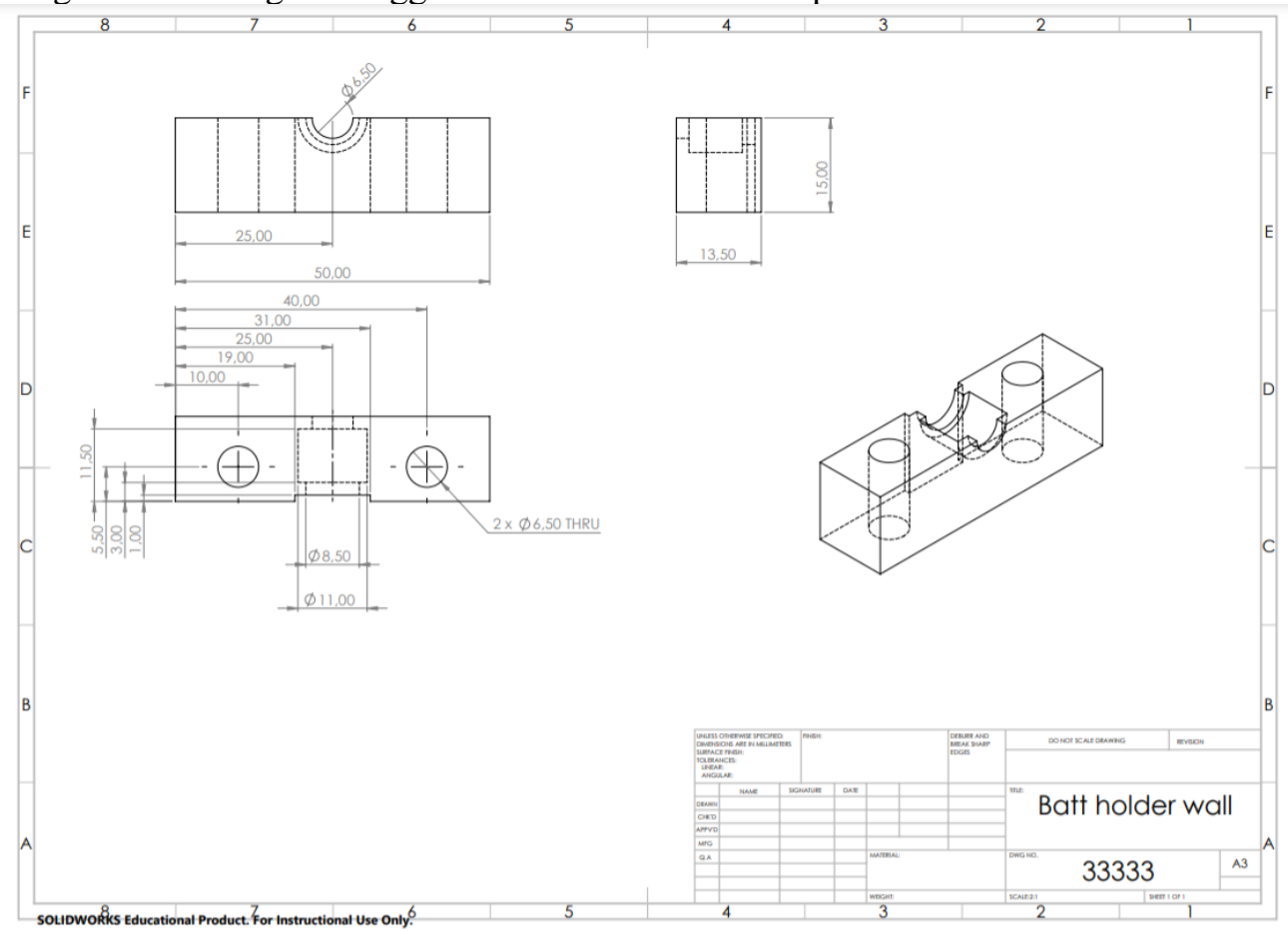

Bilaga 11 - Ritning av "väggen" som håller fast batteriproben.

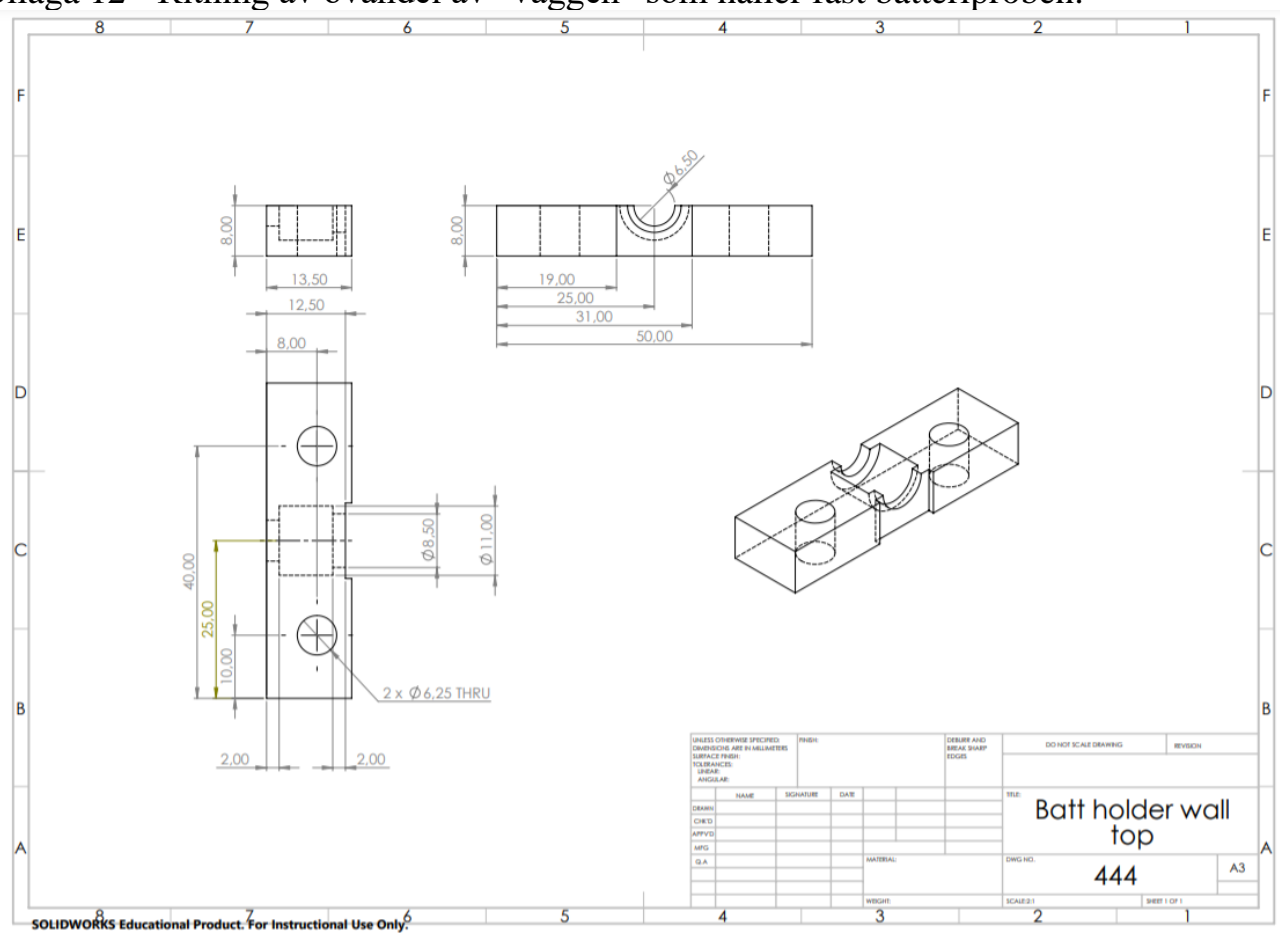

Bilaga 12 - Ritning av ovandel av "väggen" som håller fast batteriproben.

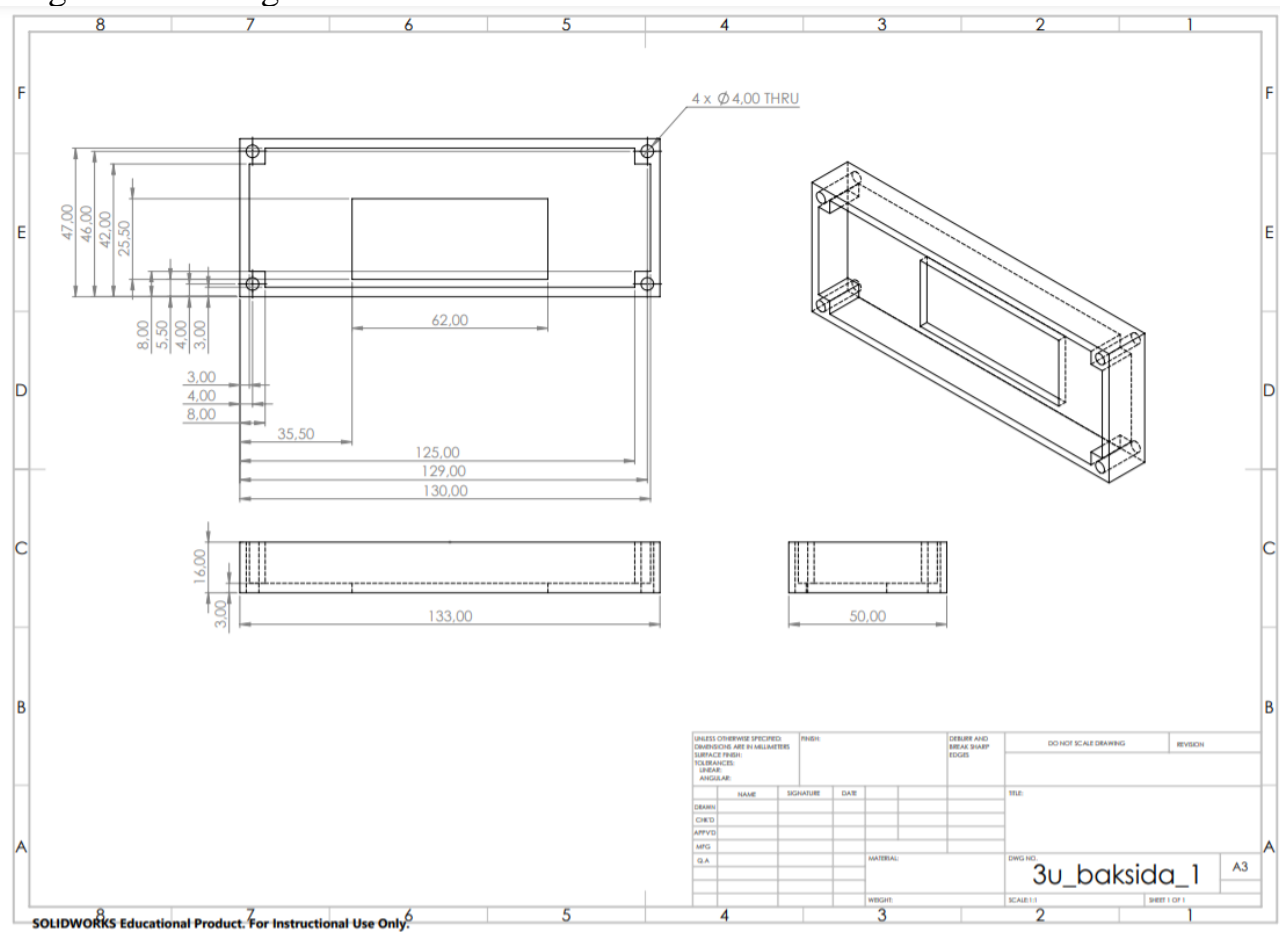

Bilaga 13 - Ritning av batterihållarens baksida

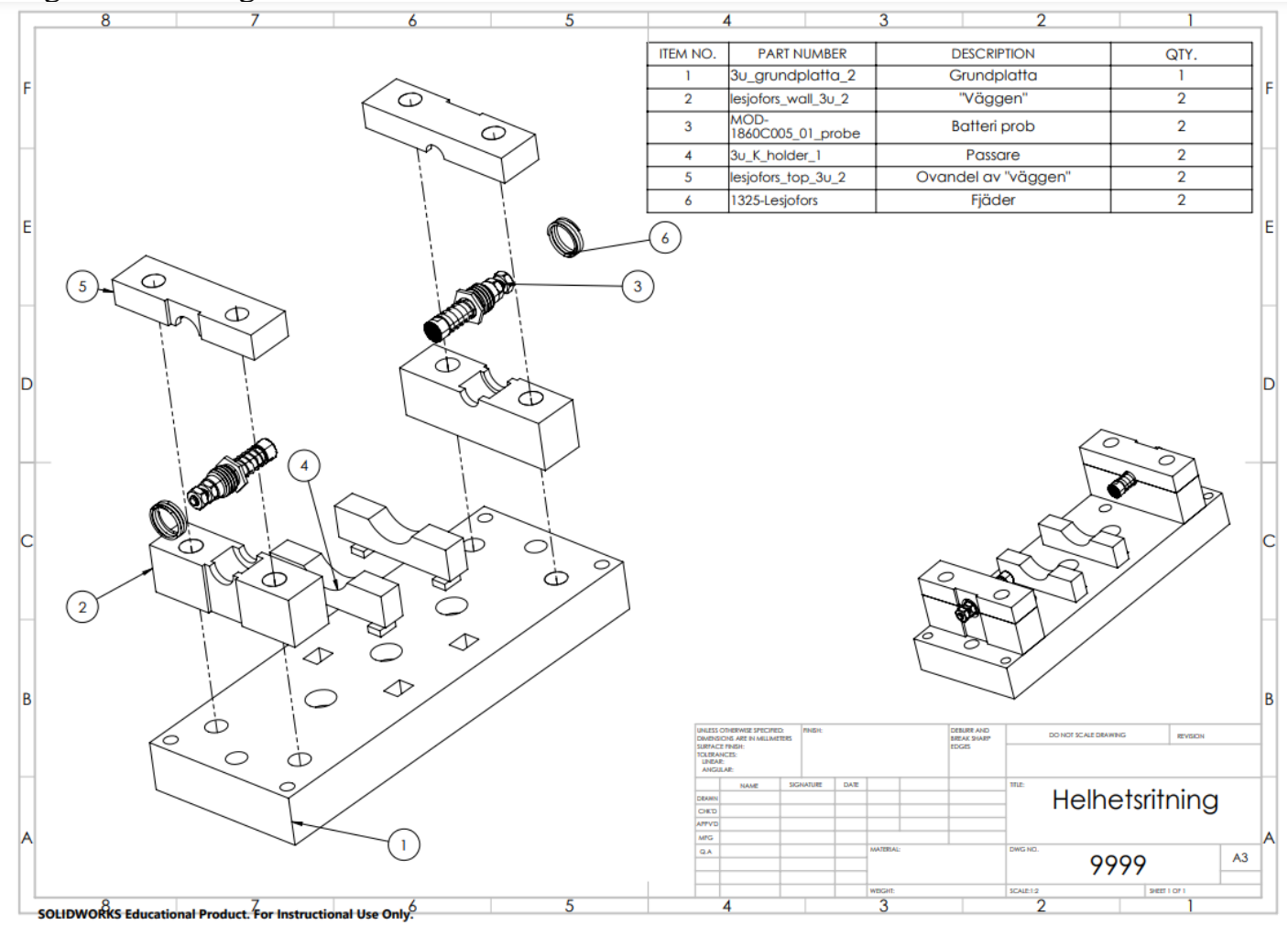

Bilaga 14 - Ritning av hela batterihållaren

#### **INSTITUTIONEN FÖR Elektroteknik CHALMERS TEKNISKA HÖGSKOLA**  Göteborg, Sverige 2021

www.chalmers.se

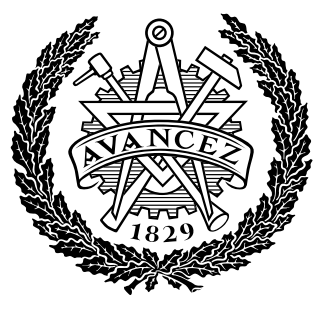

**CHALMERS**